This form is effective beginning with the January 1 to June 30, 2017 accounting period (2017/1) If you are filing for a prior accounting period, contact the Licensing Division for the correct form.

## SA3E Long Form

Return completed workbook by email to:

### coplicsoa@loc.gov

For additional information, contact the U.S. Copyright Office Licensing Division at: Tel: (202) 707-8150

| Α                                                              | ACCOUNTING PERIOD                                                                                                    | COVERED BY THIS STA                                                                                                    | TEMENT:                                                                                                    |                                                                                                    |                            |        |
|----------------------------------------------------------------|----------------------------------------------------------------------------------------------------|----------------------------------------------------------------------------------------------------|----------------------------------------------------------------------------------------------------|----------------------------------------------------------------------------------------------------|----------------------------|--------|
| Accounting<br>Period                                           | 2020/2                                                                                                    |                                                                                                    |                                                                                                    |                                                                                                    |                            |        |
| <b>B</b><br>Owner                                              | rate title of the subsidiary, not<br>List any other name or na<br>If there were different ow<br>a single statement of account | f the owner of the cable system. If<br>that of the parent corporation.<br>Imes under which the owner condu-<br>ners during the accounting period,<br>and royalty fee payment covering to<br>e system's first filing. If not, enter the | icts the business of the cable<br>only the owner on the last day<br>the entire accounting period.             | system.<br>v of the accounting period should                                                                 | ·                          | 63028  |
|                                                                | LEGAL NAME OF OWNER/                                                                                                    | MAILING ADDRESS OF CABLE S                                                                                                    | SYSTEM                                                                                                    |                                                                                                    |                            |        |
|                                                                | Wisconsin Bell, Ir                                                                                                    | IC.                                                                                                    |                                                                                                    |                                                                                                    |                            |        |
|                                                                |                                                                                                    |                                                                                                    |                                                                                                    |                                                                                                    | 6302                       | 820202 |
|                                                                |                                                                                                    |                                                                                                    |                                                                                                    |                                                                                                    | 63028                      | 2020/2 |
|                                                                | 2260 E Imperial H<br>El Segundo, CA 9                                                                                         | -                                                                                                    |                                                                                                    |                                                                                                    |                            |        |
| С                                                              |                                                                                                    | give any business or trade na<br>pace B. In line 2, give the maili                                                                                                    | -                                                                                                    | •                                                                                                    |                            |        |
| System                                                         |                                                                                                    | -                                                                                                    | ing address of the system,                                                                                    | in different from the addres                                                                                 | s given in spac            | е D.   |
|                                                                | 1                                                                                                    |                                                                                                    |                                                                                                    |                                                                                                    |                            |        |
|                                                                | MAILING ADDRESS OF CA                                                                                                    | BLE SYSTEM:                                                                                                    |                                                                                                    |                                                                                                    |                            |        |
|                                                                | 2 (Number, street, rural route, apa                                                                                           | rtment, or suite number)                                                                                                    |                                                                                                    |                                                                                                    |                            |        |
|                                                                | (City, town, state, zip code)                                                                                                 |                                                                                                    |                                                                                                    |                                                                                                    |                            |        |
| D                                                              | Instructions: For complete                                                                                                    | e space D instructions, see pag                                                                                                    | ae 1b. Identify only the frst                                                                                 | community served below a                                                                                     | nd relist on pa            | de 1b  |
| Area                                                           | with all communities.                                                                                                    |                                                                                                    | , , ,                                                                                                    | ,                                                                                                    | 1 .                        | 5      |
| Served                                                         | CITY OR TOWN                                                                                                    |                                                                                                    | STATE                                                                                                    |                                                                                                    |                            |        |
| First                                                          | Madison City                                                                                                    |                                                                                                    | wi                                                                                                    |                                                                                                    |                            |        |
| Community                                                      | Below is a sample for rep                                                                                                    | porting communities if you repo                                                                                                    | ort multiple channel line-up                                                                                  | s in Space G.                                                                                                |                            |        |
|                                                                | CITY OR TOWN (SAMPL                                                                                                    | -E)                                                                                                    | STATE                                                                                                    | CH LINE UP                                                                                                   | SUE                        | B GRP# |
| Sample                                                         | Alda                                                                                                    |                                                                                                    | MD                                                                                                    | A                                                                                                    |                            | 1      |
|                                                                | Alliance                                                                                                    |                                                                                                    | MD                                                                                                    | В                                                                                                    |                            | 2      |
|                                                                | Gering                                                                                                    |                                                                                                    | MD                                                                                                    | В                                                                                                    |                            | 3      |
| form in order to pr<br>numbers. By provi<br>search reports pre | cess your statement of account. PII<br>ing PII, you are agreeing to the rou<br>ared for the public. The effect of no          | ed States Code authorizes the Copyrig<br>is any personal information that can b<br>tine use of it to establish and maintain<br>ot providing the PII requested is that it r<br>affect the legal suffciency of the fling,                | e used to identify or trace an indi<br>a public record, which includes a<br>may delay processing of your stat | vidual, such as name, address and<br>ppearing in the Offce's public inde<br>ement of account and its placeme | d telephone<br>exes and in |        |

FOR COPYRIGHT OFFICE USE ONLY

\$

AMOUNT

ALLOCATION NUMBER

DATE RECEIVED

2/24/21

### for Secondary Transmissions by Cable Systems (Long Form)

General instructions are located in the first tab of this workbook.

STATEMENT OF ACCOUNT

| FORM SA3E. PAGE 1b.                                                                                                    |                                   |                                             |            |                                               |
|----------------------------------------------------------------------------------------------------|-----------------------------------|---------------------------------------------|------------|-----------------------------------------------|
| LEGAL NAME OF OWNER OF CABLE SYSTEM:                                                                                                    |                                   |                                             | SYSTEM ID# |                                               |
| Wisconsin Bell, Inc.                                                                                                    |                                   |                                             | 63028      |                                               |
| <b>Instructions:</b> List each separate community served by the cable system. A "community" in FCC rules: "a separate and distinct community or municipal entity (including unincorpo areas and including single, discrete unincorporated areas." 47 C.F.R. §76.5(dd). The frst of system identification hereafter known as the "first community." Please use it as the first | rated communitie community that y | es within unincorpo<br>ou list will serve a | orated     | D<br>Area<br>Served                           |
| <b>Note:</b> Entities and properties such as hotels, apartments, condominiums, or mobile home below the identified city or town.                                                                                                    | e parks should be                 | e reported in paren                         | theses     |                                               |
| If all communities receive the same complement of television broadcast stations (i.e., one all communities with the channel line-up "A" in the appropriate column below or leave the on a partially distant or partially permitted basis in the DSE Schedule, associate each release designated by a number (based on your reporting from Part 9).                            | column blank. If                  | you report any sta                          | tions      |                                               |
| When reporting the carriage of television broadcast stations on a community-by-commun<br>channel line-up designated by an alpha-letter(s) (based on your Space G reporting) and a<br>(based on your reporting from Part 9 of the DSE Schedule) in the appropriate columns be                                                                                                  | a subscriber grou                 |                                             |            |                                               |
| CITY OR TOWN                                                                                                    | STATE                             | CH LINE UP                                  | SUB GRP#   |                                               |
| Madison City                                                                                                    | WI                                |                                             |            | First                                         |
| Beloit City                                                                                                    | WI                                |                                             |            | Community                                     |
| Beloit Township                                                                                                    | WI                                |                                             |            |                                               |
| Blooming Grove Township                                                                                                    | WI                                |                                             |            |                                               |
| Burke Township                                                                                                    | WI                                |                                             |            |                                               |
| De Forest Village                                                                                                    | WI                                |                                             |            |                                               |
| Dunkirk Township                                                                                                    | WI                                |                                             |            | See instructions for                          |
| Dunn Township                                                                                                    | WI                                |                                             |            | additional information<br>on alphabetization. |
| Fitchburg                                                                                                    | WI                                |                                             |            |                                               |
| Harmony Township                                                                                                    | WI                                |                                             |            |                                               |
| Janesville City                                                                                                    | WI                                |                                             |            |                                               |
| Janesville Township                                                                                                    | WI                                |                                             |            |                                               |
| Madison Township                                                                                                    | WI                                |                                             |            |                                               |
| Maple Bluff Village                                                                                                    | WI                                |                                             |            |                                               |
| Middleton City                                                                                                    | WI                                |                                             |            |                                               |
| Middleton Township                                                                                                    | WI                                |                                             |            |                                               |
| Monona City                                                                                                    | WI                                |                                             |            |                                               |
| Rock Township                                                                                                    | WI                                |                                             |            |                                               |
| Shorewood Hills Village                                                                                                    | WI                                |                                             |            |                                               |
| Stoughton City                                                                                                    | WI                                |                                             |            |                                               |
| Turtle Township                                                                                                    | WI                                |                                             |            |                                               |
| Westport Township                                                                                                    | WI                                |                                             |            |                                               |
| Windsor Township                                                                                                    | WI                                |                                             |            |                                               |
|                                                                                                    |                                   |                                             |            |                                               |
|                                                                                                    |                                   |                                             |            |                                               |
|                                                                                                    |                                   |                                             |            |                                               |
|                                                                                                    |                                   |                                             |            |                                               |
|                                                                                                    |                                   |                                             |            |                                               |
|                                                                                                    |                                   |                                             |            |                                               |
|                                                                                                    |                                   |                                             |            |                                               |
|                                                                                                    |                                   |                                             |            |                                               |
|                                                                                                    |                                   |                                             |            |                                               |
|                                                                                                    |                                   |                                             |            |                                               |
|                                                                                                    |                                   |                                             |            |                                               |
|                                                                                                    |                                   |                                             |            |                                               |
|                                                                                                    |                                   |                                             |            |                                               |
|                                                                                                    |                                   |                                             |            |                                               |
|                                                                                                    |                                   |                                             |            |                                               |
|                                                                                                    |                                   |                                             |            |                                               |

|   | <br> |      | 1                      |
|---|------|------|------------------------|
| L |      |      |                        |
| L |      |      |                        |
| L | <br> | <br> |                        |
| L |      |      |                        |
| L |      |      |                        |
| L |      | <br> |                        |
| L |      | <br> |                        |
| L |      |      |                        |
| L |      |      |                        |
| L |      | <br> |                        |
| L |      |      |                        |
| L |      |      |                        |
| L |      |      |                        |
| L | <br> |      |                        |
| L |      |      |                        |
| L |      |      |                        |
| L |      | <br> |                        |
| L |      |      | Add rows as necessary. |
| L |      |      | Aud Tows as necessary. |
| L |      | <br> |                        |
| L |      | <br> |                        |
| L |      |      |                        |
|   |      |      |                        |
|   |      |      |                        |
|   |      | <br> |                        |
|   |      |      |                        |
|   |      |      |                        |
|   |      | <br> |                        |
|   |      |      |                        |
|   |      |      |                        |
| L |      |      |                        |
| L | <br> | <br> |                        |
| L |      |      |                        |
| L |      |      |                        |
| L |      | <br> |                        |
| L |      |      |                        |
| L |      |      |                        |
| L |      |      |                        |
| L |      | <br> |                        |
| L |      | <br> |                        |
| L |      |      |                        |
| L |      |      |                        |
| L |      | <br> |                        |
| L |      | <br> |                        |
| L |      |      |                        |
| L |      |      |                        |
| L |      | <br> |                        |
| L |      | <br> |                        |
| L |      |      |                        |
| L |      |      |                        |
|   |      |      |                        |
|   |      |      |                        |
|   |      |      |                        |
|   | <br> |      |                        |
|   |      | <br> |                        |
|   |      | <br> |                        |
|   |      |      |                        |
|   |      |      |                        |
|   | <br> | <br> |                        |
|   |      |      |                        |
|   |      |      |                        |
|   |      |      |                        |
|   |      | <br> |                        |
|   |      |      |                        |
|   |      |      |                        |
|   |      | <br> |                        |
|   |      | <br> |                        |
|   |      |      |                        |
|   |      |      |                        |
|   |      | <br> |                        |
|   |      | <br> |                        |
|   |      |      |                        |
|   |      |      |                        |
|   |      | <br> |                        |
|   |      | <br> |                        |
|   |      | <br> |                        |
|   |      |      |                        |
| 1 |      |      | 1                      |

| <br> |   |  |
|------|---|--|
|      |   |  |
|      |   |  |
|      |   |  |
|      |   |  |
| <br> |   |  |
|      |   |  |
|      |   |  |
|      |   |  |
|      |   |  |
|      |   |  |
|      |   |  |
|      |   |  |
|      |   |  |
|      |   |  |
|      |   |  |
| <br> |   |  |
|      |   |  |
|      |   |  |
|      |   |  |
|      |   |  |
|      |   |  |
|      |   |  |
| <br> |   |  |
|      |   |  |
|      |   |  |
|      |   |  |
|      |   |  |
|      |   |  |
|      |   |  |
|      |   |  |
|      |   |  |
|      |   |  |
|      |   |  |
|      |   |  |
|      |   |  |
|      |   |  |
|      |   |  |
| <br> |   |  |
|      |   |  |
|      |   |  |
|      |   |  |
|      |   |  |
|      |   |  |
|      |   |  |
|      |   |  |
|      |   |  |
|      |   |  |
|      |   |  |
|      |   |  |
|      |   |  |
|      | r |  |
|      |   |  |
|      |   |  |
|      |   |  |

|      | <br> |
|------|------|
|      | <br> |
|      | <br> |
|      | <br> |
| <br> | <br> |
|      | <br> |
|      | <br> |
|      | <br> |
| <br> | <br> |
|      | <br> |
|      |      |
|      |      |
|      |      |
|      | <br> |
|      |      |
|      | <br> |
|      | <br> |
|      | <br> |
|      | <br> |
|      | <br> |
|      | <br> |
|      | <br> |
|      | <br> |
|      |      |
|      |      |
|      |      |
|      | <br> |
|      | <br> |
|      | <br> |
|      | <br> |
|      | <br> |
|      | <br> |
|      | <br> |
|      | <br> |
|      | <br> |
| <br> | <br> |
|      | <br> |
|      |      |
|      |      |
|      |      |
|      |      |
|      |      |
|      |      |
|      |      |
|      |      |
|      |      |
|      |      |
|      |      |
|      |      |
|      |      |
|      |      |
|      |      |
|      |      |
|      |      |
|      |      |
|      |      |
|      |      |
|      |      |
|      |      |
|      |      |

| <br> | <br> |
|------|------|
|      |      |
|      |      |
|      |      |
|      |      |
|      |      |
|      |      |
| <br> |      |
|      |      |
|      |      |
|      |      |
|      |      |
|      |      |
| <br> |      |
|      |      |
|      |      |
| <br> |      |
|      |      |
|      |      |
|      |      |
|      |      |
|      |      |
|      |      |
| <br> |      |
|      |      |
|      |      |
|      |      |
|      |      |
|      |      |
|      |      |
| <br> |      |
|      |      |
|      |      |
| <br> | <br> |
| <br> | <br> |
|      |      |
|      |      |
|      | <br> |
|      |      |
|      |      |
| <br> | <br> |
|      |      |
|      |      |
|      | <br> |
|      | <br> |
|      |      |
|      |      |
|      | <br> |
|      |      |
|      |      |
|      | <br> |
|      |      |
|      |      |
| <br> | <br> |
|      |      |
|      |      |
|      | <br> |
|      | <br> |
|      |      |
| <br> | <br> |
|      |      |

| NoteNoteNot<                                                                                                    |  |      |  |
|----------------------------------------------------------------------------------------------------|--|------|--|
| Image: state of the state of the state of |  |      |  |
| Image: state of the state of the state of |  |      |  |
| Image: section of the section of the section of th |  |      |  |
| Image: section of the section of the section of th |  |      |  |
| Image: section of the section of the section of th |  | <br> |  |
| Image: section of the section of the section of th |  | <br> |  |
| Image: section of the section of the section of th |  | <br> |  |
| Image: section of the section of the section of th |  | <br> |  |
| Image: section of the section of the section of th |  | <br> |  |
| Image: section of the section of the section of th |  | <br> |  |
| Image: section of the section of the section of th |  | <br> |  |
| Image: state of the state of the state of |  | <br> |  |
| Image: state of the state of the state of |  | <br> |  |
| Image: state in the state in the state in |  | <br> |  |
| Image: state of the state of the state of |  | <br> |  |
|                                                                                                    |  |      |  |
| Image: Addition of the second second secon |  |      |  |
| Image: Addition of the second second secon |  | <br> |  |
| Image: Addition of the second second secon |  | <br> |  |
| Image: Addition of the second second secon |  | <br> |  |
| Image: Addition of the second second secon |  | <br> |  |
| Image: section of the section of the section of th |  | <br> |  |
| Image: section of the section of the section of th |  | <br> |  |
| Image: section of the section of the section of th |  | <br> |  |
|                                                                                                    |  | <br> |  |
|                                                                                                    |  | <br> |  |
|                                                                                                    |  | <br> |  |
|                                                                                                    |  | <br> |  |
|                                                                                                    |  | <br> |  |
|                                                                                                    |  | <br> |  |
|                                                                                                    |  | <br> |  |
|                                                                                                    |  | <br> |  |
|                                                                                                    |  | <br> |  |
|                                                                                                    |  | <br> |  |
|                                                                                                    |  | <br> |  |
|                                                                                                    |  | <br> |  |
|                                                                                                    |  | <br> |  |
|                                                                                                    |  | <br> |  |
|                                                                                                    |  | <br> |  |
|                                                                                                    |  | <br> |  |
|                                                                                                    |  | <br> |  |
|                                                                                                    |  | <br> |  |
|                                                                                                    |  | <br> |  |
|                                                                                                    |  | <br> |  |
|                                                                                                    |  | <br> |  |
|                                                                                                    |  | <br> |  |
|                                                                                                    |  | <br> |  |
|                                                                                                    |  |      |  |
|                                                                                                    |  |      |  |

|               |                                                                       |                         |             |            |                                                                              | FOR              | M SA3E. PAGE 2 |
|---------------|-----------------------------------------------------------------------|-------------------------|-------------|------------|------------------------------------------------------------------------------|------------------|----------------|
|               | LEGAL NAME OF OWNER OF CABLE                                          | SYSTEM:                 |             |            |                                                                              | S                | YSTEM ID#      |
| Name          | Wisconsin Bell, Inc.                                                  |                         |             |            |                                                                              |                  | 63028          |
| _             | SECONDARY TRANSMISSION                                                | SERVICE: SUBSCR         | IBERS       | S AND R    | ATES                                                                         |                  |                |
| E             | In General: The information in sp                                     | ace E should cover      | all cate    | egories o  | f secondary transmission service o                                           | f the cable      |                |
|               | system, that is, the retransmissio                                    | n of television and ra  | dio br      | oadcasts   | by your system to subscribers. Give                                          | e information    |                |
| Secondary     |                                                                       |                         |             |            | e facts you state must be those exi                                          | sting on the     |                |
| Fransmission  | last day of the accounting period                                     |                         |             |            |                                                                              |                  |                |
| Service: Sub- |                                                                       | •                       |             |            | er of subscribers to the cable syste                                         |                  |                |
| scribers and  |                                                                       |                         |             |            | u can compute the number of subs                                             |                  |                |
| Rates         |                                                                       |                         |             |            | number of persons or organization                                            | is charged       |                |
|               | separately for the particular service                                 |                         |             |            | Include both the amount of the cha                                           | rae and the      |                |
|               |                                                                       |                         | -           |            | iny standard rate variations within a                                        | -                |                |
|               | category, but do not include disco                                    | ounts allowed for adv   | ,<br>ance p | payment.   | ries of secondary transmission ser                                           |                  |                |
|               |                                                                       |                         |             |            | er of subscribers and rate for each<br>n is receiving service that falls und |                  |                |
|               | categories, that person or entity s                                   | hould be counted as     | a sub       | scriber ir | each applicable category. Exampl                                             | e: a residential |                |
|               | subscriber who pays extra for cat                                     | le service to additior  | nal set     | s would b  | e included in the count under "Ser                                           | vice to the      |                |
|               | first set" and would be counted or<br>Block 2: If your cable system h |                         |             |            | al set(s)."<br>nsmission service that are differen                           | t from those     |                |
|               | printed in block 1 (for example, tie                                  | ers of services that in | clude       | one or m   | ore secondary transmissions), list                                           | them, together   |                |
|               | with the number of subscribers an<br>sufficient.                      | nd rates, in the right- | nand b      | olock. A t | wo- or three-word description of the                                         | service is       |                |
|               | BLC                                                                   | CK 1                    |             |            | BLC                                                                          | OCK 2            |                |
|               |                                                                       | NO. OF                  |             |            |                                                                              | NO. OF           |                |
|               | CATEGORY OF SERVICE                                                   | SUBSCRIBERS             |             | RATE       | CATEGORY OF SERVICE                                                          | SUBSCRIBERS      | RATE           |
|               | Residential:                                                          |                         |             |            |                                                                              |                  |                |
|               | Service to first set                                                  | 6,733                   | \$          | 19.00      | HD Tech Fee                                                                  | 4,628            |                |
|               | Service to additional set(s)                                          |                         | <b>_</b>    |            | Set-Top Box                                                                  | 6,848            | \$0-\$15       |
|               | • FM radio (if separate rate)                                         |                         | I           |            | Broadcast TV Surcharge                                                       | 6,733            | \$8.99-\$9.99  |

| furnished at cost or (2) services or facilities furnished to nonsubscribers. Rate information should include both the      |
|----------------------------------------------------------------------------------------------------|
| amount of the charge and the unit in which it is usually billed. If any rates are charged on a variable per-program basis, |

not covered in space E, that is, those services that are not offered in combination with any secondary transmission service for a single fee. There are two exceptions: you do not need to give rate information concerning (1) services

115

SERVICES OTHER THAN SECONDARY TRANSMISSIONS: RATES

\$

20.00

Other Than Secondary Transmissions: Rates

F

Services

Motel, hotel

Commercial

Converter Residential Non-residential

enter only the letters "PP" in the rate column. Block 1: Give the standard rate charged by the cable system for each of the applicable services listed. Block 2: List any services that your cable system furnished or offered during the accounting period that were not listed in block 1 and for which a separate charge was made or established. List these other services in the form of a brief (two- or three-word) description and include the rate for each.

In General: Space F calls for rate (not subscriber) information with respect to all your cable system's services that were

|                               | BLO       | CK 1                          |          | BLOCK 2                |            |
|-------------------------------|-----------|-------------------------------|----------|------------------------|------------|
| CATEGORY OF SERVICE R         | ATE       | CATEGORY OF SERVICE           | RATE     | CATEGORY OF SERVICE    | RATE       |
| Continuing Services:          |           | Installation: Non-residential |          |                        |            |
| • Pay cable                   |           | • Motel, hotel                |          | Video on Demand        | \$0-\$100  |
| Pay cable—add'l channel       | \$5-\$199 | Commercial                    |          | Service Activation Fee | \$0-\$35   |
| Fire protection               |           | • Pay cable                   |          | Credit Management Fee  | \$0-\$449  |
| •Burglar protection           |           | • Pay cable-add'l channel     |          | Dispatch on Demand     | \$99       |
| Installation: Residential     |           | Fire protection               |          | Wireless Receiver      | \$0 - \$49 |
| First set                     | \$0-\$199 | Burglar protection            |          | HD Premium Tier        | \$10       |
| Additional set(s)             |           | Other services:               |          | DVR Upgrade Fee        | \$105      |
| • FM radio (if separate rate) |           | Reconnect                     | \$0-\$35 | Vacation Hold          | \$7        |
| Converter                     |           | Disconnect                    |          | Program Downgrade Fee  | \$ 5.00    |
|                               |           | Outlet relocation             | \$0-\$55 | Non-Return Eqpt Fee    | \$0-\$150  |
|                               |           | Move to new address           |          |                        |            |

| FORM SA3E. PAGE 3. |  |
|--------------------|--|
|--------------------|--|

| Wisconsin Bell,                                                                                                    | ER OF CABLE SY<br>, <b>Inc.</b>                                                                                                    | (STEM:                                                                                                    |                                                                                                    |                                                                                                    | SYSTEM ID#<br>63028                                                                                                    | Name                                           |
|----------------------------------------------------------------------------------------------------|----------------------------------------------------------------------------------------------------|----------------------------------------------------------------------------------------------------|----------------------------------------------------------------------------------------------------|----------------------------------------------------------------------------------------------------|----------------------------------------------------------------------------------------------------|------------------------------------------------|
| PRIMARY TRANSMITTE                                                                                                    |                                                                                                    | )N                                                                                                    |                                                                                                    |                                                                                                    |                                                                                                    |                                                |
| carried by your cable so<br>FCC rules and regulation<br>76.59(d)(2) and (4), 76.<br>Substitute program base<br>Substitute Basis S<br>basis under specific FC<br>Do not list the station<br>station was carried of<br>List the station here, at<br>basis. For further int<br>in the paper SA3 for<br>Column 1: List each                                                                             | ystem during the<br>ons in effect or<br>.61(e)(2) and (-<br>is, as explaine<br>tations: With<br>C rules, regulation<br>here in space<br>only on a subs<br>and also in spat<br>formation concor-<br>rm.                                                                                             | he accounting<br>n June 24, 19<br>4), or 76.63 (r<br>respect to any<br>ations, or auth<br>G—but do lis<br>titute basis.<br>ace I, if the sta<br>cerning substi<br>sign. Do not f                                                                                                    | y period, except<br>81, permitting th<br>referring to 76.6'<br>paragraph.<br>v distant stations<br>orizations:<br>t it in space I (th<br>ation was carried<br>tute basis station<br>report origination                                                                                                    | (1) stations carrie<br>e carriage of cert<br>I (e)(2) and (4))]; a<br>carried by your o<br>e Special Statem<br>I both on a substi<br>ns, see page (v) o<br>n program service                                                                                                    | and low power television stations)<br>and only on a part-time basis under<br>ain network programs [sections<br>and (2) certain stations carried on a<br>cable system on a substitute program<br>ent and Program Log)—if the<br>tute basis and also on some other<br>of the general instructions located<br>es such as HBO, ESPN, etc. Identify<br>titon. For example, report multi-                                      | G<br>Primary<br>Transmitters:<br>Television    |
| cast stream as "WETA<br>NETA-simulcast).                                                                                                    | -2". Simulcast                                                                                                    | streams mus                                                                                                    | t be reported in o                                                                                                    | column 1 (list eac                                                                                                    | h stream separately; for example<br>ion for broadcasting over-the-air in                                                                                                    |                                                |
| educational station, by<br>for independent multic<br>For the meaning of the<br>Column 4: If the sta<br>clanation of local servic<br>Column 5: If you ha<br>cable system carried the<br>carried the distant statii<br>For the retransmissi<br>of a written agreement<br>the cable system and a<br>ion "E" (exempt). For s<br>explanation of these the<br>Column 6: Give the<br>FCC. For Mexican or C | entering the le<br>east), "E" (for no<br>se terms, see p<br>ation is outside<br>ce area, see p<br>ave entered "Yo<br>ne distant static<br>on on a part-tin<br>ion of a distant<br>entered into or<br>a primary trans-<br>simulcasts, also<br>ree categories<br>e location of ea<br>canadian statio | etter "N" (for non-<br>oncommercial<br>page (v) of the<br>the local service<br>age (v) of the<br>es" in column<br>on during the<br>me basis beca<br>is multicast stration<br>or before Ju<br>mitter or an ar-<br>o enter "E". If<br>, see page (v)<br>ch station. For<br>ns, if any, giv | etwork), "N-M" (I<br>I educational), o<br>e general instruct<br>vice area, (i.e. "c<br>general instruct<br>4, you must cor<br>accounting perio<br>ause of lack of a<br>eam that is not s<br>ine 30, 2009, be<br>ssociation repre<br>you carried the<br>of the general i<br>or U.S. stations,<br>e the name of th | for network multic<br>r "E-M" (for nonco-<br>ctions located in the<br>instant"), enter "Ye<br>ions located in the<br>nplete column 5, jod. Indicate by en-<br>ctivated channel<br>subject to a royalty<br>tween a cable sys-<br>senting the prima-<br>channel on any of<br>nstructions locate<br>list the community | es". If not, enter "No". For an ex-<br>e paper SA3 form.<br>stating the basis on which your<br>tering "LAC" if your cable system<br>capacity.<br>y payment because it is the subject<br>stem or an association representing<br>ry transmitter, enter the designa-<br>ther basis, enter "O." For a further<br>ed in the paper SA3 form.<br>y to which the station is licensed by the<br>n which the station is identifed. |                                                |
| lote: If you are utilizing                                                                                                    | g multiple char                                                                                                    | • •                                                                                                    | use a separate                                                                                                    |                                                                                                    | channel line-up.                                                                                                    |                                                |
| 1. CALL<br>SIGN                                                                                                    | 2. B'CAST<br>CHANNEL<br>NUMBER                                                                                                    | 3. TYPE<br>OF<br>STATION                                                                                                    | 4. DISTANT?<br>(Yes or No)                                                                                                    | 5. BASIS OF<br>CARRIAGE<br>(If Distant)                                                                                                    | 6. LOCATION OF STATION                                                                                                    |                                                |
| WHA/WHAHD                                                                                                    | 21/1021                                                                                                    | E                                                                                                    | No                                                                                                    | ,                                                                                                    | Madison, WI                                                                                                    |                                                |
| WIFS/WIFSHD                                                                                                    | 57/1057                                                                                                    | 1                                                                                                    | No                                                                                                    |                                                                                                    | Janesville, WI                                                                                                    | Can instruction f                              |
| WISC/WISCHD                                                                                                    | 3/1003                                                                                                    | N                                                                                                    | No                                                                                                    |                                                                                                    | Madison, WI                                                                                                    | See instructions for<br>additional information |
| WISCD2                                                                                                    | 3                                                                                                    | 1                                                                                                    | No                                                                                                    |                                                                                                    | Madison, WI                                                                                                    | on alphabetization.                            |
| WKOW/WKOWHD                                                                                                    |                                                                                                    | N                                                                                                    | No                                                                                                    |                                                                                                    | Madison, WI                                                                                                    |                                                |
| WMSN/WMSNHD                                                                                                    | 47/1047                                                                                                    | 1                                                                                                    | No                                                                                                    | t                                                                                                    | Madison, WI                                                                                                    | 1                                              |
|                                                                                                    | 15/1015                                                                                                    | N                                                                                                    | No                                                                                                    | 1                                                                                                    |                                                                                                    |                                                |
| WMTV/WMTVHD                                                                                                    | •                                                                                                    |                                                                                                    |                                                                                                    |                                                                                                    | Madison, WI                                                                                                    |                                                |
|                                                                                                    | 15/1015                                                                                                    | 1                                                                                                    | No                                                                                                    |                                                                                                    | Madison, WI<br>Madison, WI                                                                                                    |                                                |
|                                                                                                    | 15/1015                                                                                                    | 1                                                                                                    | No                                                                                                    |                                                                                                    | Madison, WI<br>Madison, WI                                                                                                    | ·<br>·<br>·                                    |
| WMTV/WMTVHD<br>WMTVD2/WMTVH                                                                                                    | 15/1015                                                                                                    | 1                                                                                                    | No                                                                                                    |                                                                                                    |                                                                                                    |                                                |

| FORM SA3E. PAGE 3                                                                                                    | l.                                                                                                    |                                                                                                    |                                                                                                    |                                                                                                    |                                                                                                    |                                             |
|----------------------------------------------------------------------------------------------------|----------------------------------------------------------------------------------------------------|----------------------------------------------------------------------------------------------------|----------------------------------------------------------------------------------------------------|----------------------------------------------------------------------------------------------------|----------------------------------------------------------------------------------------------------|---------------------------------------------|
|                                                                                                    |                                                                                                    | STEM:                                                                                                    |                                                                                                    |                                                                                                    | SYSTEM ID#                                                                                                    | Name                                        |
| Wisconsin Be                                                                                                    | ell, Inc.                                                                                                    |                                                                                                    |                                                                                                    |                                                                                                    | 63028                                                                                                    |                                             |
| carried by your cable<br>FCC rules and regul<br>76.59(d)(2) and (4),<br>substitute program b                                                                                                    | e G, identify every<br>e system during th<br>lations in effect or<br>76.61(e)(2) and (<br>pasis, as explaine<br><b>s Stations:</b> With                                                                                                    | / television sta<br>ne accounting<br>n June 24, 19<br>4), or 76.63 (r<br>d in the next<br>respect to any                                                                                                    | period, except<br>81, permitting th<br>eferring to 76.67<br>paragraph.<br>/ distant stations                                                                                                    | (1) stations carrie<br>le carriage of certa<br>l(e)(2) and (4))]; a                                                                                                    | and low power television stations)<br>d only on a part-time basis under<br>ain network programs [sections<br>nd (2) certain stations carried on a<br>able system on a substitute program                                                                                                    | G<br>Primary<br>Transmitters:<br>Television |
| Do not list the stati<br>station was carrie<br>List the station her<br>basis. For further<br>in the paper SA3<br>Column 1: List er<br>each multicast strea<br>cast stream as "WE<br>WETA-simulcast).<br>Column 2: Give<br>ts community of lice<br>on which your cable<br>Column 3: Indica<br>educational station,<br>for independent mu-<br>for the meaning of<br>Column 4: If the<br>blanation of local se<br>Column 5: If you<br>cable system carried<br>carried the distant s<br>For the retransm<br>of a written agreeme<br>he cable system an<br>ion "E" (exempt). For<br>explanation of these<br>Column 6: Give | on here in space<br>ed only on a subs<br>e, and also in spa-<br>information cond-<br>form.<br>ach station's call<br>m associated with<br>TA-2". Simulcast<br>the channel numbers. For example<br>system carried th<br>ate in each case of<br>by entering the le<br>liticast), "E" (for nu-<br>these terms, see<br>station is outside<br>rvice area, see per<br>have entered "Ye<br>d the distant static<br>tation on a part-tin<br>ission of a distant<br>ent entered into ou<br>d a primary trans-<br>or simulcasts, also<br>three categories<br>the location of ea<br>r Canadian statio | G—but do lis<br>titute basis.<br>Ince I, if the staterning substitute<br>sign. Do not if<br>a station action action<br>streams must<br>ber the FCC has<br>been the FCC has<br>been the for has<br>been the for has<br>been the | t it in space I (th<br>ation was carried<br>tute basis station<br>report origination<br>cording to its ov<br>t be reported in o<br>has assigned to f<br>annel 4 in Wash<br>tation is a netwo<br>etwork), "N-M" (f<br>I educational), o<br>e general instruct<br>d, you must cor<br>accounting perio<br>ause of lack of a<br>eam that is not s<br>ine 30, 2009, be<br>ssociation repre<br>you carried the o<br>) of the general i<br>or U.S. stations,<br>e the name of th | I both on a substit<br>hs, see page (v) o<br>h program service<br>er-the-air designa<br>column 1 (list eacl<br>the television stati<br>ington, D.C. This<br>rk station, an inde<br>for network multica<br>r "E-M" (for nonco<br>tions located in the<br>inplete column 5, s<br>od. Indicate by ent<br>ctivated channel of<br>ubject to a royalty<br>tween a cable sys-<br>senting the primar<br>channel on any of<br>nstructions locate<br>list the community with | s". If not, enter "No". For an ex-<br>epaper SA3 form.<br>stating the basis on which your<br>ering "LAC" if your cable system<br>capacity.<br>payment because it is the subject<br>tem or an association representing<br>y transmitter, enter the designa-<br>her basis, enter "O." For a further<br>d in the paper SA3 form.<br>to which the station is licensed by the<br>which the station is identifed. |                                             |
|                                                                                                    | -                                                                                                    | CHANN                                                                                                    | EL LINE-UP                                                                                                    | ΔB                                                                                                    |                                                                                                    |                                             |
| 1. CALL<br>SIGN                                                                                                    | 2. B'CAST<br>CHANNEL<br>NUMBER                                                                                                    | 3. TYPE<br>OF<br>STATION                                                                                                    | 4. DISTANT?<br>(Yes or No)                                                                                                    | 5. BASIS OF<br>CARRIAGE<br>(If Distant)                                                                                                    | 6. LOCATION OF STATION                                                                                                    |                                             |
|                                                                                                    |                                                                                                    |                                                                                                    |                                                                                                    |                                                                                                    |                                                                                                    |                                             |
|                                                                                                    |                                                                                                    |                                                                                                    |                                                                                                    |                                                                                                    |                                                                                                    |                                             |
|                                                                                                    |                                                                                                    |                                                                                                    |                                                                                                    |                                                                                                    |                                                                                                    |                                             |
|                                                                                                    |                                                                                                    |                                                                                                    |                                                                                                    |                                                                                                    |                                                                                                    |                                             |
|                                                                                                    |                                                                                                    |                                                                                                    |                                                                                                    |                                                                                                    |                                                                                                    |                                             |

| LEGA                                                                                       | L NAME OF OWNER OF CABLE SYSTEM:                                                                                                    | SYSTEM ID#                 | Nomo                                                                   |
|--------------------------------------------------------------------------------------------|----------------------------------------------------------------------------------------------------|----------------------------|------------------------------------------------------------------------|
| Wis                                                                                        | consin Bell, Inc.                                                                                                    | 63028                      | Name                                                                   |
| Inst<br>all a<br>(as i<br>page                                                             | DSS RECEIPTS<br>ructions: The figure you give in this space determines the form you fle and the amount y<br>mounts (gross receipts) paid to your cable system by subscribers for the system's second<br>dentifed in space E) during the accounting period. For a further explanation of how to co<br>e (vii) of the general instructions.<br>Gross receipts from subscribers for secondary transmission service(s)<br>during the accounting period.                                                                                                    | ndary transmission service | K<br>Gross Receipts                                                    |
| IMP                                                                                        | <b>ORTANT:</b> You must complete a statement in space P concerning gross receipts.                                                                                                    | (Amount of gross receipts) |                                                                        |
| <ul> <li>Instru</li> <li>Corr</li> <li>Corr</li> <li>If yo fee f</li> <li>If yo</li> </ul> | <b>RIGHT ROYALTY FEE</b><br>ctions: Use the blocks in this space L to determine the royalty fee you owe:<br>plete block 1, showing your minimum fee.<br>plete block 2, showing whether your system carried any distant television stations.<br>ur system did not carry any distant television stations, leave block 3 blank. Enter the among<br>rom block 1 on line 1 of block 4, and calculate the total royalty fee.<br>ur system did carry any distant television stations, you must complete the applicable par<br>ompanying this form and attach the schedule to your statement of account. |                            | L<br>Copyright<br>Royalty Fee                                          |
|                                                                                            | rt 8 or part 9, block A, of the DSE schedule was completed, the base rate fee should be k 3 below.                                                                                                    | entered on line 1 of       |                                                                        |
|                                                                                            | rt 6 of the DSE schedule was completed, the amount from line 7 of block C should be er                                                                                                    | ntered on line 2 in block  |                                                                        |
|                                                                                            | rt 7 or part 9, block B, of the DSE schedule was completed, the surcharge amount shou<br>block 4 below.                                                                                                    | Id be entered on line      |                                                                        |
| Block<br>1                                                                                 | <b>MINIMUM FEE:</b> All cable systems with semiannual gross receipts of \$527,600 or more least the minimum fee, regardless of whether they carried any distant stations. This fee system's gross receipts for the accounting period.                                                                                                    | is 1.064 percent of the    |                                                                        |
|                                                                                            | Line 1. Enter the amount of gross receipts from space K<br>Line 2. Multiply the amount in line 1 by 0.01064<br>Enter the result here.                                                                                                    | \$ 2,623,964.32            |                                                                        |
|                                                                                            | This is your minimum fee.                                                                                                    | \$ 27,918.98               |                                                                        |
|                                                                                            | DISTANT TELEVISION STATIONS CARRIED: Your answer here must agree with the i         space G. If, in space G, you identifed any stations as "distant" by stating "Yes" in column         "Yes" in this block.         • Did your cable system carry any distant television stations during the accounting period         Yes—Complete the DSE schedule.         x         No—Leave block 3 below blank and c                                                                                                    | n 4, you must check<br>d?  |                                                                        |
| Block<br>3                                                                                 | Line 1. BASE RATE FEE: Enter the base rate fee from either part 8, section 3 or 4, or part 9, block A of the DSE schedule. If none, enter zero                                                                                                    | \$-                        |                                                                        |
|                                                                                            | Line 2. <b>3.75 Fee:</b> Enter the total fee from line 7, block C, part 6 of the DSE schedule. If none, enter zero                                                                                                    | 0.00                       |                                                                        |
|                                                                                            | Line 3. Add lines 1 and 2 and enter here                                                                                                    | \$ -                       |                                                                        |
| Block<br>4                                                                                 | <ul> <li>Line 1. BASE RATE FEE/3.75 FEE or MINIMUM FEE: Enter either the minimum fee from block 1 or the sum of the base rate fee / 3.75 fee from block 3, line 3, whichever is larger</li> <li>Line 2. SYNDICATED EXCLUSIVITY SURCHARGE: Enter the fee from either part 7</li> </ul>                                                                                                    | \$ 27,918.98               | Cable systems                                                          |
|                                                                                            | (block D, section 3 or 4) or part 9 (block B) of the DSE schedule. If none, enter                                                                                                    | 0.00                       | submitting<br>additional                                               |
|                                                                                            | zero.<br>Line 3. Line 3. INTEREST CHARGE: Enter the amount from line 4, space Q, page 9<br>(Interest Worksheet)                                                                                                    | 0.00                       | deposits under<br>Section 111(d)(7)<br>should contact<br>the Licensing |
|                                                                                            | Line 4. FILING FEE                                                                                                    | \$ 725.00                  | additional fees.<br>Division for the                                   |
|                                                                                            | TOTAL ROYALTY AND FILING FEES DUE FOR ACCOUNTING PERIOD.<br>Add Lines 1, 2 and 3 of block 4 and enter total here                                                                                                    | \$ 28,643.98               | appropriate<br>form for<br>submitting the<br>additional fees.          |
|                                                                                            | Remit this amount via <i>electronic payment</i> payable to Register of Copyrights. (S general instructions located in the paper SA3 form for more information.)                                                                                                    | See page (i) of the        | auditional 1885.                                                       |

FORM SA3E. PAGE 7.

|                                          | D: 2020/2           |                                     |                                    |                                                             |                       |                                                                                              | FORM                             | I SA3E. PAGI |
|------------------------------------------|---------------------|-------------------------------------|------------------------------------|-------------------------------------------------------------|-----------------------|----------------------------------------------------------------------------------------------|----------------------------------|--------------|
| Name                                     | LEGAL NAME OF OWN   |                                     | SYSTEM:                            |                                                             |                       |                                                                                              |                                  | SYSTEM I     |
|                                          | Wisconsin Bel       | , Inc.                              |                                    |                                                             |                       |                                                                                              |                                  | 630          |
| Μ                                        |                     | •                                   | . ,                                |                                                             | •                     | m carried television br<br>uring the accounting p                                            |                                  |              |
| Channels                                 |                     |                                     | f channels on wh                   |                                                             |                       |                                                                                              | 15                               |              |
|                                          | system carrie       | a televisior                        | 1 Droadcast statio                 | ons                                                         |                       |                                                                                              |                                  |              |
|                                          | 2. Enter the tota   | al number o                         | f activated chann                  | nels                                                        |                       |                                                                                              |                                  |              |
|                                          |                     |                                     |                                    | ion broadcast station                                       |                       |                                                                                              | 602                              |              |
|                                          |                     |                                     |                                    |                                                             |                       |                                                                                              | ·····                            |              |
| N<br>ndividual to                        |                     |                                     | ACTED IF FURT<br>statement of acco | THER INFORMATION                                            | I IS NEEDED: (Ide     | entify an individual                                                                         |                                  |              |
| e Contacted<br>for Further<br>nformation | Name <b>Myr</b> i   | am Nass                             | sif                                |                                                             |                       |                                                                                              | ephone 310-964-1930              |              |
|                                          |                     |                                     | rial Hwy Roo                       |                                                             |                       |                                                                                              |                                  |              |
|                                          |                     |                                     | CA 90245                           |                                                             |                       |                                                                                              |                                  |              |
|                                          | (City, t            | own, state, zip                     | )                                  |                                                             |                       |                                                                                              |                                  |              |
|                                          | Email               | mn1                                 | 12s@att.com                        |                                                             |                       | Fax (optional)                                                                               |                                  |              |
|                                          |                     |                                     |                                    |                                                             |                       |                                                                                              |                                  |              |
| 0                                        | CERTIFICATION       | (This stater                        | nent of account n                  | nust be certifed and s                                      | igned in accorda      | nce with Copyright Off                                                                       | fice regulations.)               |              |
| O<br>Certifcation                        | • I, the undersigne | d, hereby ce                        | ertify that (Check o               | one, <i>but only one</i> , of th                            | e boxes.)             |                                                                                              |                                  |              |
|                                          |                     |                                     |                                    |                                                             |                       |                                                                                              | -                                |              |
|                                          | (Owner other        | than corpo                          | ration or partners                 | ship) I am the owner o                                      | f the cable system    | as identifed in line 1 of                                                                    | space B; or                      |              |
|                                          |                     |                                     |                                    | <b>r partnership)</b> I am the<br>er is not a corporation c |                       | gent of the owner of the                                                                     | e cable system as identified     |              |
|                                          |                     | <b>irtner)</b> I am<br>I of space B |                                    | poration) or a partner (i                                   | f a partnership) of   | the legal entity identifed                                                                   | d as owner of the cable syster   | n            |
|                                          |                     | te, and corre                       | ect to the best of m               |                                                             |                       | all statements of fact co<br>d are made in good faith                                        |                                  |              |
|                                          |                     | X                                   | /s/ Michael                        | I Santogrossi                                               |                       | ]                                                                                            |                                  |              |
|                                          |                     | (e.g., /                            | s/ John Smith). Bet                | fore entering the first for                                 | ward slash of the /s  | ▪<br>re to certify this statemen<br>s/ signature, place your ci<br>id enabling Excel's Lotus | ursor in the box and press the ' | 'F2"         |
|                                          |                     | Турес                               | d or printed name                  | e: Michael Sant                                             | ogrossi               |                                                                                              |                                  |              |
|                                          |                     | Title:                              |                                    | dent – Finance                                              | ation or partnership) |                                                                                              |                                  |              |
|                                          |                     | Date:                               | February 24, 2                     | 2021                                                        |                       |                                                                                              |                                  |              |
|                                          | <u> </u>            |                                     |                                    |                                                             |                       |                                                                                              |                                  |              |

form in order to process your statement of account. PII is any personal information that can be used to identify or trace an individual, such as name, address and telephone numbers. By providing PII, you are agreeing to the routine use of it to establish and maintain a public record, which includes appearing in the Offce's public indexes and in search reports prepared for the public. The effect of not providing the PII requested is that it may delay processing of your statement of account and its placement in the completed record of statements of account, and it may affect the legal suffciency of the fling, a determination that would be made by a court of law.

| FORM SA3E. | PAGE9. |
|------------|--------|
|------------|--------|

| LEGAL NAME OF OWNER OF CABLE SYSTEM: SYSTEM ID#                                                                                                    | Name                                                                   |
|----------------------------------------------------------------------------------------------------|------------------------------------------------------------------------|
| Wisconsin Bell, Inc. 63028                                                                                                    | Name                                                                   |
| <ul> <li>SPECIAL STATEMENT CONCERNING GROSS RECEIPTS EXCLUSIONS         The Satellite Home Viewer Act of 1988 amended Title 17, section 111(d)(1)(A), of the Copyright Act by adding the following sentence:             "In determining the total number of subscribers and the gross amounts paid to the cable system for the basic service of providing secondary transmissions of primary broadcast transmitters, the system shall not include subscribers and amounts collected from subscribers receiving secondary transmissions pursuant to section 119."     </li> <li>For more information on when to exclude these amounts, see the note on page (vii) of the general instructions in the paper SA3 form.</li> <li>During the accounting period did the cable system exclude any amounts of gross receipts for secondary transmissions made by satellite carriers to satellite dish owners?</li> <li>NO</li> </ul> | P<br>Special<br>Statement<br>Concerning<br>Gross Receipts<br>Exclusion |
| YES. Enter the total here and list the satellite carrier(s) below.       \$         Name       Mailing Address         Mailing Address       Mailing Address                                                                                                    |                                                                        |
| INTEREST ASSESSMENTS                                                                                                    |                                                                        |
| You must complete this worksheet for those royalty payments submitted as a result of a late payment or underpayment.<br>For an explanation of interest assessment, see page (viii) of the general instructions in the paper SA3 form.                                                                                                    | Q                                                                      |
| Line 1 Enter the amount of late payment or underpayment                                                                                                    | Interest<br>Assessment                                                 |
| Line 2 Multiply line 1 by the interest rate* and enter the sum here                                                                                                    |                                                                        |
| Line 3 Multiply line 2 by the number of days late and enter the sum here x 0.00274                                                                                                    |                                                                        |
| Line 4 Multiply line 3 by 0.00274** enter here and on line 3, block 4,<br>space L, (page 7)                                                                                                    |                                                                        |
| * To view the interest rate chart click on www.copyright.gov/licensing/interest-rate.pdf. For further assistance please contact the Licensing Division at (202) 707-8150 or licensing@loc.gov.                                                                                                    |                                                                        |
| ** This is the decimal equivalent of 1/365, which is the interest assessment for one day late.                                                                                                    |                                                                        |
| NOTE: If you are filing this worksheet covering a statement of account already submitted to the Copyright Offce,<br>please list below the owner, address, first community served, accounting period, and ID number as given in the original<br>filing.                                                                                                    |                                                                        |
| Owner Address                                                                                                    |                                                                        |
| First community served                                                                                                    |                                                                        |

Privacy Act Notice: Section 111 of title 17 of the United States Code authorizes the Copyright Offce to collect the personally identifying information (PII) requested on this form in order to process your statement of account. PII is any personal information that can be used to identify or trace an individual, such as name, address and telephone numbers. By providing PII, you are agreeing to the routine use of it to establish and maintain a public record, which includes appearing in the Offce's public indexes and in search reports prepared for the public. The effect of not providing the PII requested is that it may delay processing of your statement of account and its placement in the completed record of statements of account, and it may affect the legal sufficiency of the fling, a determination that would be made by a court of law.

#### INSTRUCTIONS FOR DSE SCHEDULE WHAT IS A "DSE"

The term "distant signal equivalent" (DSE) generally refers to the numerical value given by the Copyright Act to each distant television station carried by a cable system during an accounting period. Your system's total number of DSEs determines the royalty you owe. For the full definition, see page (v) of the General Instructions in the paper SA3 form.

#### FORMULAS FOR COMPUTING A STATION'S DSE

There are two different formulas for computing DSEs: (1) a basic formula for all distant stations listed in space G (page 3), and (2) a special formula for those stations carried on a substitute basis and listed in space I (page 5). (Note that if a particular station is listed in both space G and space I, a DSE must be computed twice for that station: once under the basic formula and again under the special formula. However, a station's total DSE is not to exceed its full type-value. If this happens, contact the Licensing Division.)

#### BASIC FORMULA: FOR ALL DISTANT STATIONS LISTED IN SPACE G OF SA3E (LONG FORM)

**Step 1**: Determine the station's type-value. For purposes of computing DSEs, the Copyright Act gives different values to distant stations depending upon their type. If, as shown in space G of your statement of account (page 3), a distant station is:

| Independent: its type-value is                                     | 1.00 |
|--------------------------------------------------------------------|------|
| • Network: its type-value is                                       | 0.25 |
| Noncommercial educational: its type-value is                       | 0.25 |
| Note that local stations are not counted at all in computing DSEs. |      |

**Step 2:** Calculate the station's basis of carriage value: The DSE of a station also depends on its basis of carriage. If, as shown in space G of your Form SA3E, the station was carried part time because of lack of activated channel capacity, its basis of carriage value is determined by (1) calculating the number of hours the cable system carried the station during the accounting period, and (2) dividing that number by the total number of hours the station broadcast over the air during the accounting period. The basis of carriage value for all other stations listed in space G is 1.0.

**Step 3:** Multiply the result of step 1 by the result of step 2. This gives you the particular station's DSE for the accounting period. (Note that for stations other than those carried on a part-time basis due to lack of activated channel capacity, actual multiplication is not necessary since the DSE will always be the same as the type value.)

### SPECIAL FORMULA FOR STATIONS LISTED IN SPACE I OF SA3E (LONG FORM)

Step 1: For each station, calculate the number of programs that, during the accounting period, were broadcast live by the station and were substituted for programs deleted at the option of the cable system.

(These are programs for which you have entered "Yes" in column 2 and "P" in column 7 of space I.)

Step 2: Divide the result of step 1 by the total number of days in the calendar year (365—or 366 in a leap year). This gives you the particular station's DSE for the accounting period.

#### TOTAL OF DSEs

In part 5 of this schedule you are asked to add up the DSEs for all of the distant television stations your cable system carried during the accounting period. This is the total sum of all DSEs computed by the basic formula and by the special formula.

#### THE ROYALTY FEE

The total royalty fee is determined by calculating the minimum fee and the base rate fee. In addition, cable systems located within certain television market areas may be required to calculate the 3.75 fee and/or the Syndicated Exclusivity Surcharge. Note: Distant multicast streams are not subject to the 3.75 fee or the Syndicated Exclusivity Surcharge. Distant simulcast streams are not subject to any royalty payment.

The 3.75 Fee. If a cable system located in whole or in part within a television market added stations after June 24, 1981, that would not have been permitted under FCC rules, regulations, and authorizations (hereafter referred to as "the former FCC rules") in effect on June 24, 1981, the system must compute the 3.75 fee using a formula based on the number of DSEs added. These DSEs used in computing the 3.75 fee will not be used in computing the base rate fee and Syndicated Exclusivity Surcharge.

The Syndicated Exclusivity Surcharge. Cable systems located in whole or in part within a major television market, as defined by FCC rules and regulations, must calculate a Syndicated Exclusivity Surcharge for the carriage of any commercial VHF station that places a grade B contour, in whole or in part, over the cable system that would have been subject to the FCC's syndicated exclusivity rules in effect on June 24, 1981.

The Minimum Fee/Base Rate Fee/3.75 Percent Fee. All cable sys-

tems fling SA3E (Long Form) must pay at least the minimum fee, which is 1.064 percent of gross receipts. The cable system pays either the minimum fee or the sum of the base rate fee and the 3.75 percent fee, whichever is larger, and a Syndicated Exclusivity Surcharge, as applicable.

What is a "Permitted" Station? A permitted station refers to a distant station whose carriage is not subject to the 3.75 percent rate but is subject to the base rate and, where applicable, the Syndicated Exclusivity Surcharge. A permitted station would include the following: 1) A station actually carried within any portion of a cable system prior

to June 25, 1981, pursuant to the former FCC rules.

2) A station first carried after June 24, 1981, which could have been carried under FCC rules in effect on June 24, 1981, if such carriage would not have exceeded the market quota imposed for the importation of distant stations under those rules.

3) A station of the same type substituted for a carried network, noncommercial educational, or regular independent station for which a quota was or would have been imposed under FCC rules (47 CFR 76.59 (b),(c), 76.61 (b),(c),(d), and 767.63 (a) [referring to 76.61 (b),(d)]) in effect on June 24, 1981.

4) A station carried pursuant to an individual waiver granted between April 16, 1976, and June 25, 1981, under the FCC rules and regulations in effect on April 15, 1976.

5) In the case of a station carried prior to June 25, 1981, on a part-time and/or substitute basis only, that fraction of the current DSE represented by prior carriage.

NOTE: If your cable system carried a station that you believe qualifies as a permitted station but does not fall into one of the above categories, please attach written documentation to the statement of account detailing the basis for its classification.

Substitution of Grandfathered Stations. Under section 76.65 of the former FCC rules, a cable system was not required to delete any station that it was authorized to carry or was lawfully carrying prior to March 31, 1972, even if the total number of distant stations carried exceeded the market quota imposed for the importation of distant stations. Carriage of these grandfathered stations is not subject to the 3.75 percent rate, but is subject to the Base Rate, and where applicable, the Syndicated Exclusivity Surcharge. The Copyright Royalty Tribunal has stated its view that, since section 76.65 of the former FCC rules would not have permitted substitution of a grandfathered station, the 3.75 percent Rate applies to a station exceeds the market quota imposed for the importation of distant stations.

# COMPUTING THE 3.75 PERCENT RATE—PART 6 OF THE DSE SCHEDULE

- Determine which distant stations were carried by the system pursuant to former FCC rules in effect on June 24, 1981.
- Identify any station carried prior to June 25, 198I, on a substitute and/or part-time basis only and complete the log to determine the portion of the DSE exempt from the 3.75 percent rate.
- Subtract the number of DSEs resulting from this carriage from the number of DSEs reported in part 5 of the DSE Schedule. This is the total number of DSEs subject to the 3.75 percent rate. Multiply these DSEs by gross receipts by .0375. This is the 3.75 fee.

#### COMPUTING THE SYNDICATED EXCLUSIVITY SURCHARGE— PART 7 OF THE DSE SCHEDULE

- Determine if any portion of the cable system is located within a top 100 major television market as defined by the FCC rules and regulations in effect on June 24, 1981. If no portion of the cable system is located in a major television market, part 7 does not have to be completed.
- Determine which station(s) reported in block B, part 6 are commercial VHF stations and place a grade B contour, in whole, or in part, over the cable system. If none of these stations are carried, part 7 does not have to be completed.
- Determine which of those stations reported in block b, part 7 of the DSE Schedule were carried before March 31,1972. These stations are exempt from the FCC's syndicated exclusivity rules in effect on June 24, 1981. If you qualify to calculate the royalty fee based upon the carriage of partially-distant stations, and you elect to do so, you must compute the surcharge in part 9 of this schedule.
- Subtract the exempt DSEs from the number of DSEs determined in block B of part 7. This is the total number of DSEs subject to the Syndicated Exclusivity Surcharge.
- Compute the Syndicated Exclusivity Surcharge based upon these DSEs and the appropriate formula for the system's market position.

### DSE SCHEDULE. PAGE 11.

### COMPUTING THE BASE RATE FEE—PART 8 OF THE DSE SCHEDULE

Determine whether any of the stations you carried were partially distant that is, whether you retransmitted the signal of one or more stations to subscribers located within the station's local service area and, at the same time, to other subscribers located outside that area.

 If none of the stations were partially distant, calculate your base rate fee according to the following rates—for the system's permitted DSEs as reported in block B, part 6 or from part 5, whichever is applicable.
 First DSE 1.064% of gross receipts
 Each of the second, third, and fourth DSEs 0.701% of gross receipts

SEs 0.701% of gross receipts 0.330% of gross receipts

**Distant Stations Carried** 

### PARTIALLY DISTANT STATIONS—PART 9 OF THE DSE SCHEDULE

If any of the stations were partially distant:

The fifth and each additional DSE

1. Divide all of your subscribers into subscriber groups depending on their location. A particular subscriber group consists of all subscribers who are distant with respect to exactly the same complement of stations.

2. Identify the communities/areas represented by each subscriber group.

3. For each subscriber group, calculate the total number of DSEs of that group's complement of stations.

If your system is located wholly outside all major and smaller television markets, give each station's DSEs as you gave them in parts 2, 3, and 4 of the schedule; or

If any portion of your system is located in a major or smaller television market, give each station's DSE as you gave it in block B, part 6 of this schedule.

4. Determine the portion of the total gross receipts you reported in space K (page 7) that is attributable to each subscriber group.

 Calculate a separate base rate fee for each subscriber group, using (1) the rates given above; (2) the total number of DSEs for that group's complement of stations; and (3) the amount of gross receipts attributable to that group.

6. Add together the base rate fees for each subscriber group to determine the system's total base rate fee.

7. If any portion of the cable system is located in whole or in part within a major television market, you may also need to complete part 9, block B of the Schedule to determine the Syndicated Exclusivity Surcharge.

What to Do If You Need More Space on the DSE Schedule. There are no printed continuation sheets for the schedule. In most cases, the blanks provided should be large enough for the necessary information. If you need more space in a particular part, make a photocopy of the page in question (identifying it as a continuation sheet), enter the additional information on that copy, and attach it to the DSE schedule.

**Rounding Off DSEs.** In computing DSEs on the DSE schedule, you may round off to no less than the third decimal point. If you round off a DSE in any case, you must round off DSEs throughout the schedule as follows:

- When the fourth decimal point is 1, 2, 3, or 4, the third decimal remains unchanged (example: .34647 is rounded to .346).
- When the fourth decimal point is 5, 6, 7, 8, or 9, the third decimal is rounded up (example: .34651 is rounded to .347).

The example below is intended to supplement the instructions for calculating only the base rate fee for partially distant stations. The cable system would also be subject to the Syndicated Exclusivity Surcharge for partially distant stations, if any portion is located within a major television market.

### EXAMPLE: COMPUTATION OF COPYRIGHT ROYALTY FEE FOR CABLE SYSTEM CARRYING PARTIALLY DISTANT STATIONS

In most cases under current FCC rules, all of Fairvale would be within the local service area of both stations A and C and all of Rapid City and Bodega Bay would be within the local service areas of stations B, D, and E.

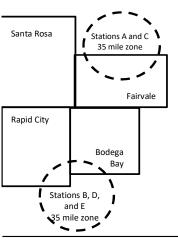

| STATION                      | DSE          | CITY OUTSIDE LOCAL |                            |              | GROSS RECEIPTS              |              |  |
|------------------------------|--------------|--------------------|----------------------------|--------------|-----------------------------|--------------|--|
| A (independent)              | 1.0          | SERVICE AREA OF    |                            |              | FROM S                      | UBSCRIBERS   |  |
| B (independent)              | 1.0          | Santa Rosa         | osa Stations A, B, C, D ,E |              | \$310,000.0                 |              |  |
| C (part-time)                | 0.083        | Rapid City         | Stations A and             | d C          | 100,000.0                   |              |  |
| D (part-time)                | 0.139        | Bodega Bay         | Stations A and             | d C          |                             | 70,000.00    |  |
| E (network)                  | 0.25         | Fairvale           | Stations B, D,             | , and E      |                             | 120,000.00   |  |
| TOTAL DSEs                   | 2.472        |                    | TOTAL GRO                  | SS RECEIPTS  |                             | \$600,000.00 |  |
| Minimum Fee Total Gross F    | ₹eceipts     |                    | \$600,000.00               |              |                             |              |  |
|                              |              |                    | x .01064                   |              |                             |              |  |
|                              |              |                    | \$6,384.00                 |              |                             |              |  |
| First Subscriber Group       |              | Second Subsc       | criber Group               |              | Third Subscriber Group      |              |  |
| (Santa Rosa)                 |              | (Rapid City and    | l Bodega Bay)              |              | (Fairvale)                  |              |  |
| Gross receipts               | \$310,000.00 | Gross receipts     |                            | \$170,000.00 | Gross receipts              | \$120,000.00 |  |
| DSEs                         | 2.472        | DSEs               |                            | 1.083        | DSEs                        | 1.389        |  |
| Base rate fee                | \$6,497.20   | Base rate fee      |                            | \$1,907.71   | Base rate fee               | \$1,604.03   |  |
| \$310,000 x .01064 x 1.0 =   | 3,298.40     | \$170,000 x .010   | )64 x 1.0 =                | 1,808.80     | \$120,000 x .01064 x 1.0 =  | 1,276.80     |  |
| \$310,000 x .00701 x 1.472 = | 3,198.80     | \$170,000 x .007   | ′01 x .083 =               | 98.91        | \$120,000 x .00701 x .389 = | 327.23       |  |
| ·                            | \$6.497.20   | Base rate fee      | -                          | \$1.907.71   | Base rate fee               | \$1,604.03   |  |

Identification of Subscriber Groups

In this example, the cable system would enter \$10,008.94 in space L, block 3, line 1 (page 7)

### DSE SCHEDULE. PAGE 11. (CONTINUED)

|                                                   | LEGAL NAME OF OWNER OF CABLE                                                                                                    | E SYSTEM:                                                                                                    |           |     | S         | STEM ID# |  |  |  |  |  |
|---------------------------------------------------|----------------------------------------------------------------------------------------------------|----------------------------------------------------------------------------------------------------|-----------|-----|-----------|----------|--|--|--|--|--|
| 1                                                 | Wisconsin Bell, Inc.                                                                                                    |                                                                                                    |           |     |           | 63028    |  |  |  |  |  |
|                                                   | SUM OF DSEs OF CATEGOR<br>• Add the DSEs of each station<br>Enter the sum here and in line                                              |                                                                                                    |           |     | 0.00      |          |  |  |  |  |  |
|                                                   | Instructions:<br>In the column headed "Call Sign": list the call signs of all distant stations identified by the letter "O" in column 5 |                                                                                                    |           |     |           |          |  |  |  |  |  |
| Computation                                       | In the column headed "DSE"                                                                                                    | of space G (page 3).<br>In the column headed "DSE": for each independent station, give the DSE as "1.0"; for each network or noncom-<br>mercial educational station, give the DSE as ".25." |           |     |           |          |  |  |  |  |  |
| Category "O"                                      | CATEGORY "O" STATIONS: DSEs                                                                                                    |                                                                                                    |           |     |           |          |  |  |  |  |  |
| Stations                                          | CALL SIGN                                                                                                    | DSE                                                                                                    | CALL SIGN | DSE | CALL SIGN | DSE      |  |  |  |  |  |
| Add rows as<br>necessary.<br>Remember to copy all |                                                                                                    |                                                                                                    |           |     |           |          |  |  |  |  |  |
| formula into new                                  |                                                                                                    |                                                                                                    |           |     |           |          |  |  |  |  |  |
| rows.                                             |                                                                                                    |                                                                                                    |           |     |           |          |  |  |  |  |  |
|                                                   |                                                                                                    |                                                                                                    |           |     |           |          |  |  |  |  |  |
|                                                   |                                                                                                    |                                                                                                    |           |     |           |          |  |  |  |  |  |
|                                                   |                                                                                                    |                                                                                                    |           |     |           |          |  |  |  |  |  |
|                                                   |                                                                                                    |                                                                                                    |           |     |           |          |  |  |  |  |  |
|                                                   |                                                                                                    |                                                                                                    |           |     |           |          |  |  |  |  |  |
|                                                   |                                                                                                    |                                                                                                    |           |     |           |          |  |  |  |  |  |
|                                                   |                                                                                                    |                                                                                                    |           |     |           |          |  |  |  |  |  |
|                                                   |                                                                                                    |                                                                                                    |           |     |           |          |  |  |  |  |  |
|                                                   |                                                                                                    |                                                                                                    |           |     |           |          |  |  |  |  |  |
|                                                   |                                                                                                    |                                                                                                    |           |     |           |          |  |  |  |  |  |
|                                                   |                                                                                                    |                                                                                                    |           |     |           |          |  |  |  |  |  |
|                                                   |                                                                                                    |                                                                                                    |           |     |           |          |  |  |  |  |  |
|                                                   |                                                                                                    |                                                                                                    |           |     |           |          |  |  |  |  |  |
|                                                   |                                                                                                    |                                                                                                    |           |     |           |          |  |  |  |  |  |
|                                                   |                                                                                                    |                                                                                                    |           |     |           |          |  |  |  |  |  |
|                                                   |                                                                                                    |                                                                                                    |           |     |           |          |  |  |  |  |  |
|                                                   |                                                                                                    |                                                                                                    |           |     |           |          |  |  |  |  |  |
|                                                   |                                                                                                    |                                                                                                    |           |     |           |          |  |  |  |  |  |
|                                                   |                                                                                                    |                                                                                                    |           |     |           |          |  |  |  |  |  |
|                                                   |                                                                                                    |                                                                                                    |           |     |           |          |  |  |  |  |  |
|                                                   |                                                                                                    |                                                                                                    |           |     |           |          |  |  |  |  |  |
|                                                   |                                                                                                    |                                                                                                    |           |     |           |          |  |  |  |  |  |
|                                                   |                                                                                                    |                                                                                                    |           |     |           |          |  |  |  |  |  |
|                                                   |                                                                                                    |                                                                                                    |           |     |           |          |  |  |  |  |  |
|                                                   |                                                                                                    |                                                                                                    |           |     |           |          |  |  |  |  |  |
|                                                   |                                                                                                    |                                                                                                    |           | †   |           |          |  |  |  |  |  |
|                                                   |                                                                                                    |                                                                                                    |           |     |           |          |  |  |  |  |  |
|                                                   |                                                                                                    |                                                                                                    |           |     | J         |          |  |  |  |  |  |

|  | <br> | · · · · · · · · · · · · · · · · · · · |                                 |
|--|------|---------------------------------------|---------------------------------|
|  |      |                                       |                                 |
|  |      |                                       |                                 |
|  |      |                                       |                                 |
|  |      | L                                     | ••••••••••••••••••••••••••••••• |
|  |      |                                       |                                 |

LEGAL NAME OF OWNER OF CABLE SYSTEM:

| Name                                                                                                    | Wisconsin I                                                                                                    | bell, Inc.                                                                                                    |                                                                                                    |                                                                                                    |                                                                                                    |                                                                                                    |                                                                                                    |                                                                                   | 630   |
|----------------------------------------------------------------------------------------------------|----------------------------------------------------------------------------------------------------|----------------------------------------------------------------------------------------------------|----------------------------------------------------------------------------------------------------|----------------------------------------------------------------------------------------------------|----------------------------------------------------------------------------------------------------|----------------------------------------------------------------------------------------------------|----------------------------------------------------------------------------------------------------|-----------------------------------------------------------------------------------|-------|
| <b>3</b><br>Computation<br>of DSEs for<br>Stations<br>Carried Part<br>Time Due to<br>Lack of<br>Activated | Column 2<br>figure should<br>Column 2<br>be carried ou<br>Column 4<br>give the type<br>Column 6                                                                                                    | : CAPACITY<br>ist the call sign of all distal<br>2: For each station, give th<br>correspond with the inform<br>3: For each station, give th<br>4: Divide the figure in colu<br>t at least to the third decin<br>5: For each independent s<br>-value as ".25."<br>6: Multiply the figure in col<br>point. This is the station's                                                                                                    | he number of h<br>mation given in<br>he total numbe<br>umn 2 by the fig<br>nal point. This<br>station, give the<br>lumn 4 by the                                                                                                    | hours your cable systen<br>n space J. Calculate of<br>er of hours that the sta<br>gure in column 3, and<br>is the "basis of carria<br>e "type-value" as "1.0<br>figure in column 5, an                                                                                                    | em carried the stat<br>nly one DSE for e<br>tion broadcast ove<br>give the result in<br>ge value" for the s<br>" For each networ<br>d give the result in                                                                | a column 6. Rou                                                                                                    | the accounti<br>umn 4. This fi<br>ercial education<br>and to no less                                                                                                    | ing period.<br>gure must<br>onal station,<br>than the                             |       |
| Channel<br>Capacity                                                                                       | SA3 form.                                                                                                    |                                                                                                    |                                                                                                    |                                                                                                    |                                                                                                    |                                                                                                    |                                                                                                    |                                                                                   |       |
| Сарасну                                                                                                   | 1. CALL<br>SIGN                                                                                                    | 2. NUMBE<br>OF HOL<br>CARRIE<br>SYSTEI                                                                                                    | R<br>JRS<br>ED BY                                                                                                    | <u>/ LAC STATIONS</u><br>3. NUMBER<br>OF HOURS<br>STATION<br>ON AIR                                                                                                    | 4. BASIS OL<br>CARRIAC<br>VALUE                                                                                                    | F                                                                                                    | s<br>5. TYPE<br>VALUE                                                                                                    | 6. DS                                                                             | E     |
|                                                                                                    |                                                                                                    |                                                                                                    | ÷                                                                                                    |                                                                                                    | =                                                                                                    | x                                                                                                    |                                                                                                    | =                                                                                 |       |
|                                                                                                    |                                                                                                    |                                                                                                    | ÷<br>÷                                                                                                    |                                                                                                    | =                                                                                                    | x<br>x                                                                                                    |                                                                                                    | =                                                                                 |       |
|                                                                                                    |                                                                                                    |                                                                                                    | ÷                                                                                                    |                                                                                                    | =                                                                                                    | x                                                                                                    |                                                                                                    | =                                                                                 |       |
|                                                                                                    |                                                                                                    |                                                                                                    | ÷<br>÷                                                                                                    |                                                                                                    | =                                                                                                    | x<br>x                                                                                                    |                                                                                                    | =                                                                                 |       |
|                                                                                                    |                                                                                                    |                                                                                                    | ÷                                                                                                    |                                                                                                    | -                                                                                                    | x                                                                                                    |                                                                                                    | =                                                                                 |       |
|                                                                                                    |                                                                                                    |                                                                                                    | ÷                                                                                                    |                                                                                                    | =                                                                                                    | x                                                                                                    |                                                                                                    | =                                                                                 |       |
| <b>4</b><br>Computation                                                                                   | Enter the su<br>Instructions:<br>Column 1: Giv<br>• Was carrie<br>tions in effe<br>• Broadcast                                                                                                    | of each station.<br>um here and in line 2 of pa<br>ve the call sign of each sta<br>d by your system in substi<br>ect on October 19, 1976 (a<br>one or more live, nonnetwo                                                                                                    | ation listed in s<br>itution for a pro<br>as shown by th                                                                                                    | space I (page 5, the L<br>ogram that your syste<br>he letter "P" in columr                                                                                                    | og of Substitute Pr<br>m was permitted to<br>7 of space I); and                                                                                                    | o delete under I<br>I                                                                                                    | CC rules and                                                                                                    | d regular-                                                                        |       |
| Computation<br>of DSEs for<br>Substitute-                                                                 | Enter the su<br>Instructions:<br>Column 1: Giv<br>• Was carrie<br>tions in effor<br>• Broadcast<br>space I).<br>Column 2:<br>at your option.<br>Column 3:<br>Column 4:                                                                                                    | um here and in line 2 of pa<br>ve the call sign of each sta<br>d by your system in substi<br>ect on October 19, 1976 (i<br>one or more live, nonnetwo<br>For each station give the<br>This figure should corres<br>Enter the number of days<br>Divide the figure in colum<br>This is the station's DSE in                                                                                                    | ation listed in s<br>itution for a pro<br>as shown by th<br>ork programs d<br>number of live<br>spond with the<br>s in the calenda<br>in 2 by the figu<br>(For more info                                                                                                    | space I (page 5, the L<br>ogram that your syste<br>he letter "P" in columr<br>luring that optional car<br>e, nonnetwork program<br>information in space<br>ar year: 365, except in<br>rre in column 3, and g<br>rmation on rounding,                                                                                                    | bg of Substitute Pr<br>m was permitted to<br>7 of space I); and<br>riage (as shown by<br>ns carried in subst<br>I.<br>a leap year.<br>ive the result in co<br>see page (viii) of t                                      | o delete under f<br>the word "Yes" in<br>titution for progr<br>blumn 4. Round<br>he general instr                                | station:<br>FCC rules and<br>n column 2 of<br>rams that wer<br>to no less tha<br>uctions in the                                                                                                    | e deleted                                                                         | n).   |
| Computation<br>of DSEs for                                                                                | Enter the su<br>Instructions:<br>Column 1: Giv<br>• Was carrie<br>tions in eff<br>• Broadcast<br>space I).<br>Column 2:<br>at your option.<br>Column 3:<br>Column 4:<br>decimal point.                                                                                                    | um here and in line 2 of pa<br>ve the call sign of each sta<br>d by your system in substi<br>ect on October 19, 1976 (a<br>one or more live, nonnetwo<br>For each station give the<br>This figure should corres<br>Enter the number of days<br>Divide the figure in colum<br>This is the station's DSE (<br>SU                                                                                                    | ation listed in s<br>itution for a pro<br>as shown by th<br>ork programs d<br>number of live<br>spond with the<br>s in the calenda<br>in 2 by the figu<br>(For more info                                                                                                    | space I (page 5, the L<br>ogram that your syste<br>he letter "P" in column<br>uring that optional car<br>e, nonnetwork program<br>information in space<br>ar year: 365, except in<br>ure in column 3, and g<br>rmation on rounding,<br>-BASIS STATIO                                                                                    | og of Substitute Pr<br>m was permitted tr<br>7 of space I); and<br>riage (as shown by<br>ns carried in subst<br>l.<br>a a leap year.<br>ive the result in co<br>see page (viii) of th<br>NS: COMPUTA                    | o delete under f<br>the word "Yes" in<br>titution for progr<br>blumn 4. Round<br>he general instr<br>ATION OF D                  | station:<br>FCC rules and<br>n column 2 of<br>ams that wer<br>to no less that<br>uctions in the<br>SEs                                                                                                    | re deleted<br>an the third<br>a paper SA3 form                                    | ·     |
| Computation<br>of DSEs for<br>Substitute-                                                                 | Enter the su<br>Instructions:<br>Column 1: Giv<br>• Was carrie<br>tions in effor<br>• Broadcast<br>space I).<br>Column 2:<br>at your option.<br>Column 3:<br>Column 4:                                                                                                    | um here and in line 2 of particular<br>ve the call sign of each sta<br>d by your system in substi-<br>ect on October 19, 1976 (a<br>one or more live, nonnetwo<br>For each station give the<br>This figure should corres<br>Enter the number of days<br>Divide the figure in colum<br>This is the station's DSE (<br>SL<br>2. NUMBER<br>OF<br>PROGRAMS                                                                                                    | ation listed in s<br>itution for a pro<br>as shown by th<br>ork programs d<br>number of live<br>spond with the<br>s in the calenda<br>in 2 by the figu<br>(For more info<br>JBSTITUTE<br>3. NUMB<br>OF DAN<br>IN YEA                                                         | space I (page 5, the L<br>ogram that your syste<br>he letter "P" in column<br>uring that optional car<br>a, nonnetwork program<br>information in space<br>ar year: 365, except in<br>ure in column 3, and g<br>rmation on rounding,<br>-BASIS STATIO<br>ER 4. DSE<br>YS<br>R                                                            | bg of Substitute Pr<br>m was permitted to<br>7 of space I); and<br>riage (as shown by<br>ns carried in subst<br>I.<br>a leap year.<br>ive the result in co<br>see page (viii) of t                                      | o delete under f<br>the word "Yes" in<br>titution for progr<br>blumn 4. Round<br>he general instr<br>ATION OF D<br>2. NUME<br>OF | station:<br>FCC rules and<br>n column 2 of<br>ams that wer<br>to no less that<br>uctions in the<br>SEs<br>ER<br>FR                                                                                                    | e deleted                                                                         | 4. DS |
| Computation<br>of DSEs for<br>Substitute-                                                                 | Enter the se<br>Instructions:<br>Column 1: Gin<br>• Was carrie<br>tions in effe<br>• Broadcast<br>space I).<br>Column 2:<br>at your option.<br>Column 3:<br>Column 4:<br>decimal point.<br>1. CALL                                                                                                    | um here and in line 2 of particular<br>we the call sign of each sta<br>d by your system in substi-<br>ect on October 19, 1976 (a<br>one or more live, nonnetwo<br>For each station give the<br>This figure should corres<br>Enter the number of days<br>Divide the figure in colum<br>This is the station's DSE of<br>SL<br>2. NUMBER<br>OF                                                                                                    | ation listed in s<br>itution for a pro<br>as shown by th<br>ork programs d<br>number of live<br>spond with the<br>s in the calenda<br>in 2 by the figu<br>(For more info<br>JBSTITUTE<br>3. NUMB<br>OF DAN<br>IN YEA                                                         | space I (page 5, the L<br>ogram that your syste<br>he letter "P" in column<br>uring that optional car<br>e, nonnetwork program<br>information in space<br>ar year: 365, except in<br>ure in column 3, and g<br>rmation on rounding,<br>-BASIS STATIO<br>ER 4. DSE<br>YS                                                                 | og of Substitute Pr<br>m was permitted tr<br>7 of space I); and<br>riage (as shown by<br>ns carried in subst<br>l.<br>a a leap year.<br>ive the result in cc<br>see page (viii) of th<br>NS: COMPUTA                    | o delete under f<br>the word "Yes" in<br>titution for progr<br>blumn 4. Round<br>he general instr<br>ATION OF D<br>2. NUME<br>OF | station:<br>FCC rules and<br>n column 2 of<br>ams that wer<br>to no less tha<br>uctions in the<br>SES<br>ER                                                                                                    | e deleted<br>an the third<br>paper SA3 form<br>3. NUMBER<br>OF DAYS               | ·     |
| Computation<br>of DSEs for<br>Substitute-                                                                 | Enter the se<br>Instructions:<br>Column 1: Gin<br>• Was carrie<br>tions in effe<br>• Broadcast<br>space I).<br>Column 2:<br>at your option.<br>Column 3:<br>Column 4:<br>decimal point.<br>1. CALL                                                                                                    | um here and in line 2 of particular<br>ve the call sign of each sta<br>d by your system in substi-<br>ect on October 19, 1976 (a<br>one or more live, nonnetwo<br>For each station give the<br>This figure should corres<br>Enter the number of days<br>Divide the figure in colum<br>This is the station's DSE<br>SL<br>2. NUMBER<br>OF<br>PROGRAMS                                                                                                    | ation listed in s<br>itution for a pro<br>as shown by th<br>ork programs d<br>number of live<br>spond with the<br>s in the calenda<br>in 2 by the figu<br>(For more info<br>JBSTITUTE<br>3. NUMB<br>OF DAN<br>IN YEA                                                         | space I (page 5, the L<br>ogram that your syste<br>he letter "P" in column<br>uring that optional car<br>e, nonnetwork program<br>information in space<br>ar year: 365, except in<br>ure in column 3, and g<br>rmation on rounding,<br>-BASIS STATIO<br>ER 4. DSE<br>YS R =                                                             | og of Substitute Pr<br>m was permitted tr<br>7 of space I); and<br>riage (as shown by<br>ns carried in subst<br>l.<br>a a leap year.<br>ive the result in cc<br>see page (viii) of th<br>NS: COMPUTA                    | o delete under f<br>the word "Yes" in<br>titution for progr<br>blumn 4. Round<br>he general instr<br>ATION OF D<br>2. NUME<br>OF | station:<br>-CC rules and<br>n column 2 of<br>ams that wer<br>to no less that<br>uctions in the<br>SES<br>ER<br>iRAMS<br>÷                                                                                                    | e deleted<br>an the third<br>paper SA3 form<br>3. NUMBER<br>OF DAYS               | 4. DS |
| Computation<br>of DSEs for<br>Substitute-                                                                 | Enter the se<br>Instructions:<br>Column 1: Gin<br>• Was carrie<br>tions in effe<br>• Broadcast<br>space I).<br>Column 2:<br>at your option.<br>Column 3:<br>Column 4:<br>decimal point.<br>1. CALL                                                                                                    | um here and in line 2 of particular particular partipartement particular particular particular part | ation listed in s<br>itution for a pro<br>as shown by th<br>ork programs d<br>number of live<br>spond with the<br>s in the calenda<br>in 2 by the figu<br>(For more info<br>JBSTITUTE<br>3. NUMB<br>OF DAN<br>IN YEA                                                         | space I (page 5, the L<br>ogram that your syste<br>he letter "P" in column<br>luring that optional car<br>e, nonnetwork program<br>information in space<br>ar year: 365, except in<br>ure in column 3, and g<br>rmation on rounding,<br>E-BASIS STATIO<br>ER 4. DSE<br>R =<br>=<br>=<br>=<br>=                                          | og of Substitute Pr<br>m was permitted tr<br>7 of space I); and<br>riage (as shown by<br>ns carried in subst<br>l.<br>a a leap year.<br>ive the result in cc<br>see page (viii) of th<br>NS: COMPUTA                    | o delete under f<br>the word "Yes" in<br>titution for progr<br>blumn 4. Round<br>he general instr<br>ATION OF D<br>2. NUME<br>OF | station:<br>-CC rules and<br>n column 2 of<br>rams that wer<br>to no less that<br>uctions in the<br>SES<br>ER<br>iRAMS<br>÷<br>÷<br>÷<br>÷                                                                                                    | e deleted<br>an the third<br>paper SA3 form<br>3. NUMBER<br>OF DAYS               | 4. DS |
| Computation<br>of DSEs for<br>Substitute-                                                                 | Enter the se<br>Instructions:<br>Column 1: Gin<br>• Was carrie<br>tions in effe<br>• Broadcast<br>space I).<br>Column 2:<br>at your option.<br>Column 3:<br>Column 4:<br>decimal point.<br>1. CALL                                                                                                    | um here and in line 2 of particular particular partipartement particular particular particular part | ation listed in s<br>itution for a pro-<br>as shown by th<br>ork programs d<br>number of live<br>spond with the<br>s in the calenda<br>in 2 by the figu<br>(For more info<br>JBSTITUTE<br>3. NUMBI<br>OF DAN<br>IN YEA                                                       | space I (page 5, the L<br>ogram that your syste<br>he letter "P" in column<br>luring that optional car<br>e, nonnetwork program<br>information in space<br>ar year: 365, except in<br>ure in column 3, and g<br>rmation on rounding,<br>E-BASIS STATIO<br>ER 4. DSE<br>YS 8<br>R =<br>=<br>=<br>=                                       | og of Substitute Pr<br>m was permitted tr<br>7 of space I); and<br>riage (as shown by<br>ns carried in subst<br>l.<br>a a leap year.<br>ive the result in cc<br>see page (viii) of th<br>NS: COMPUTA                    | o delete under f<br>the word "Yes" in<br>titution for progr<br>blumn 4. Round<br>he general instr<br>ATION OF D<br>2. NUME<br>OF | station:<br>-CC rules and<br>n column 2 of<br>ams that wer<br>to no less that<br>uctions in the<br>SES<br>ER<br>iRAMS<br>÷<br>÷<br>÷                                                                                                    | e deleted<br>an the third<br>paper SA3 form<br>3. NUMBER<br>OF DAYS               | 4. DS |
| Computation<br>of DSEs for<br>Substitute-                                                                 | Enter the set<br>Instructions:<br>Column 1: Giv<br>• Was carrie<br>tions in effe<br>• Broadcast<br>space I).<br>Column 2:<br>at your option.<br>Column 3:<br>Column 4:<br>decimal point.<br>1. CALL<br>SIGN<br>SUM OF DSE:<br>Add the DSEs                                                                                             | um here and in line 2 of particular particular partipartement particular particular particular part | ation listed in s<br>itution for a pro<br>as shown by the<br>ork programs d<br>number of live<br>spond with the<br>a in the calenda<br>in 2 by the figu<br>(For more info<br>JBSTITUTE<br>3. NUMBI<br>OF DAN<br>IN YEA<br>S STATIONS:                                        | space I (page 5, the L<br>ogram that your syste<br>he letter "P" in column<br>luring that optional car<br>e, nonnetwork program<br>information in space<br>ar year: 365, except in<br>ure in column 3, and g<br>rmation on rounding,<br>E-BASIS STATIO<br>ER 4. DSE<br>R =<br>=<br>=<br>=<br>=<br>=<br>=<br>=<br>=<br>=                 | og of Substitute Pr<br>m was permitted tr<br>7 of space I); and<br>riage (as shown by<br>ns carried in subst<br>i.<br>a a leap year.<br>ive the result in co<br>see page (viii) of tr<br>NS: COMPUTA<br>1. CALL<br>SIGN | o delete under f<br>the word "Yes" in<br>titution for progr<br>blumn 4. Round<br>he general instr<br>ATION OF D<br>2. NUME<br>OF | station:<br>FCC rules and<br>n column 2 of<br>rams that wer<br>to no less that<br>uctions in the<br>SES<br>FER<br>FRAMS<br>+<br>+<br>+<br>+<br>+<br>+                                                                                                    | e deleted<br>an the third<br>paper SA3 form<br>3. NUMBER<br>OF DAYS               | 4. DS |
| Computation<br>of DSEs for<br>Substitute-                                                                 | Enter the set<br>Instructions:<br>Column 1: Giv<br>• Was carrie<br>tions in eff<br>• Broadcast<br>space I).<br>Column 2:<br>at your option.<br>Column 3:<br>Column 4:<br>decimal point.<br>1. CALL<br>SIGN<br>1. CALL<br>SIGN<br>SUM OF DSE:<br>Add the DSEs<br>Enter the set                                                          | um here and in line 2 of particular<br>ve the call sign of each stat<br>d by your system in substi-<br>ect on October 19, 1976 (i<br>one or more live, nonnetwo<br>For each station give the<br>This figure should corres<br>Enter the number of days<br>Divide the figure in colum<br>This is the station's DSE (<br>SL<br>2. NUMBER<br>OF<br>PROGRAMS                                                                                                    | ation listed in s<br>itution for a pro<br>as shown by the<br>ork programs d<br>number of live<br>spond with the<br>s in the calenda<br>in 2 by the figu<br>(For more info<br>IBSTITUTE<br>3. NUMBI<br>OF DAN<br>IN YEA<br>S STATIONS:<br>art 5 of this scl<br>ounts from the | space I (page 5, the L<br>ogram that your syste<br>he letter "P" in column<br>uring that optional car<br>a, nonnetwork program<br>information in space<br>ar year: 365, except in<br>ure in column 3, and g<br>rmation on rounding,<br><b>EBASIS STATIO</b><br>ER 4. DSE<br>YS<br>R =<br>=<br>=<br>=<br>=<br>=<br>=<br>=<br>=<br>=<br>= | bg of Substitute Pr<br>m was permitted to<br>7 of space I); and<br>riage (as shown by<br>ns carried in substi-<br>ive the result in co-<br>see page (viii) of to<br>NS: COMPUTA<br>1. CALL<br>SIGN                      | o delete under f                                                                                                    | station:<br>-CC rules and<br>n column 2 of<br>ams that wer<br>to no less that<br>uctions in the<br>SES<br>ER<br>ARAMS<br>÷<br>÷<br>÷<br>÷<br>÷<br>÷<br>•<br>•                                                                                                    | re deleted<br>an the third<br>e paper SA3 form<br>3. NUMBER<br>OF DAYS<br>IN YEAR | 4. DS |
| Computation<br>of DSEs for<br>Substitute-<br>Basis Stations                                               | Enter the su<br>Instructions:<br>Column 1: Gin<br>• Was carrie<br>tions in effe<br>• Broadcast<br>space I).<br>Column 2:<br>at your option.<br>Column 3:<br>Column 4:<br>decimal point.<br>1. CALL<br>SIGN<br>SUM OF DSE:<br>Add the DSEs<br>Enter the su<br>TOTAL NUMB<br>number of DSE                                               | um here and in line 2 of pa<br>ve the call sign of each sta<br>d by your system in substi-<br>ect on October 19, 1976 (a<br>one or more live, nonnetwo<br>For each station give the<br>This figure should corres<br>Enter the number of days<br>Divide the figure in colum<br>This is the station's DSE (a<br>SL<br>2. NUMBER<br>OF<br>PROGRAMS<br>4<br>5<br>S OF SUBSTITUTE-BASI<br>of each station.<br>um here and in line 3 of pa<br>ER OF DSEs: Give the am                                                                                                    | ation listed in s<br>itution for a pro<br>as shown by the<br>ork programs d<br>number of live<br>spond with the<br>s in the calenda<br>in 2 by the figu<br>(For more info<br>IBSTITUTE<br>3. NUMBI<br>OF DAN<br>IN YEA<br>S STATIONS:<br>art 5 of this scl<br>ounts from the | space I (page 5, the L<br>ogram that your syste<br>he letter "P" in column<br>uring that optional car<br>a, nonnetwork program<br>information in space<br>ar year: 365, except in<br>ure in column 3, and g<br>rmation on rounding,<br><b>EBASIS STATIO</b><br>ER 4. DSE<br>YS<br>R =<br>=<br>=<br>=<br>=<br>=<br>=<br>=<br>=<br>=<br>= | bg of Substitute Pr<br>m was permitted to<br>7 of space I); and<br>riage (as shown by<br>ns carried in substi-<br>ive the result in co-<br>see page (viii) of to<br>NS: COMPUTA<br>1. CALL<br>SIGN                      | o delete under f                                                                                                    | station:<br>CC rules and<br>n column 2 of<br>rams that wer<br>to no less that<br>uctions in the<br>SES<br>ER<br>RAMS<br>÷<br>÷<br>÷<br>÷<br>÷<br>÷<br>÷<br>÷<br>÷<br>÷<br>station:<br>(RAMS)<br>(RAMS) | total                                                                             | 4. DS |
| Computation<br>of DSEs for<br>Substitute-<br>Basis Stations                                               | Enter the set<br>Instructions:<br>Column 1: Gin<br>• Was carrie<br>tions in effe<br>• Broadcast<br>space I).<br>Column 2:<br>at your option.<br>Column 3:<br>Column 4:<br>decimal point.<br>1. CALL<br>SIGN<br>1. CALL<br>SIGN<br>SUM OF DSE:<br>Add the DSEs<br>Enter the set<br>TOTAL NUMB<br>number of DSE<br>1. Number             | um here and in line 2 of pa<br>ve the call sign of each sta<br>d by your system in substi-<br>ect on October 19, 1976 (r<br>one or more live, nonnetwo<br>For each station give the<br>This figure should corres<br>Enter the number of days<br>Divide the figure in colum<br>This is the station's DSE (r<br>SU<br>2. NUMBER<br>OF<br>PROGRAMS<br>4<br>4<br>4<br>5<br>5 OF SUBSTITUTE-BASI<br>of each station.<br>um here and in line 3 of pa<br>ER OF DSEs: Give the am<br>is applicable to your system                                                                                                    | ation listed in s<br>itution for a pro<br>as shown by the<br>ork programs d<br>number of live<br>spond with the<br>s in the calenda<br>in 2 by the figu<br>(For more info<br>IBSTITUTE<br>3. NUMBI<br>OF DAN<br>IN YEA<br>S STATIONS:<br>art 5 of this scl<br>ounts from the | space I (page 5, the L<br>ogram that your syste<br>he letter "P" in column<br>uring that optional car<br>a, nonnetwork program<br>information in space<br>ar year: 365, except in<br>ure in column 3, and g<br>rmation on rounding,<br><b>EBASIS STATIO</b><br>ER 4. DSE<br>YS<br>R =<br>=<br>=<br>=<br>=<br>=<br>=<br>=<br>=<br>=<br>= | bg of Substitute Pr<br>m was permitted to<br>7 of space I); and<br>riage (as shown by<br>ns carried in substi-<br>ive the result in co-<br>see page (viii) of to<br>NS: COMPUTA<br>1. CALL<br>SIGN                      | o delete under f                                                                                                    | station:<br>CC rules and<br>n column 2 of<br>rams that wer<br>to no less that<br>uctions in the<br>SES<br>ER<br>RAMS<br>÷<br>÷<br>÷<br>÷<br>÷<br>÷<br>÷<br>÷<br>÷<br>÷<br>station:<br>(RAMS)<br>(RAMS) | total                                                                             | 4. DS |
| Computation<br>of DSEs for<br>Substitute-<br>Basis Stations                                               | Enter the set<br>Instructions:<br>Column 1: Giv<br>• Was carrie<br>tions in eff<br>• Broadcast<br>space I).<br>Column 2:<br>at your option.<br>Column 3:<br>Column 4:<br>decimal point.<br>1. CALL<br>SIGN<br>1. CALL<br>SIGN<br>SUM OF DSE:<br>Add the DSEs<br>Enter the set<br>TOTAL NUMB<br>number of DSE<br>1. Number<br>2. Number | um here and in line 2 of pa<br>ve the call sign of each sta<br>d by your system in substi-<br>ect on October 19, 1976 (r<br>one or more live, nonnetwo<br>For each station give the<br>This figure should corres<br>Enter the number of days<br>Divide the figure in colum<br>This is the station's DSE (r<br>SL<br>2. NUMBER<br>OF<br>PROGRAMS<br>4<br>4<br>5<br>S OF SUBSTITUTE-BASI<br>of each station.<br>um here and in line 3 of pa<br>ER OF DSEs: Give the am<br>is applicable to your system<br>r of DSEs from part 2 •                                                                                                    | ation listed in s<br>itution for a pro<br>as shown by the<br>ork programs d<br>number of live<br>spond with the<br>s in the calenda<br>in 2 by the figu<br>(For more info<br>IBSTITUTE<br>3. NUMBI<br>OF DAN<br>IN YEA<br>S STATIONS:<br>art 5 of this scl<br>ounts from the | space I (page 5, the L<br>ogram that your syste<br>he letter "P" in column<br>uring that optional car<br>a, nonnetwork program<br>information in space<br>ar year: 365, except in<br>ure in column 3, and g<br>rmation on rounding,<br><b>EBASIS STATIO</b><br>ER 4. DSE<br>YS<br>R =<br>=<br>=<br>=<br>=<br>=<br>=<br>=<br>=<br>=<br>= | bg of Substitute Pr<br>m was permitted to<br>7 of space I); and<br>riage (as shown by<br>ns carried in substi-<br>ive the result in co-<br>see page (viii) of to<br>NS: COMPUTA<br>1. CALL<br>SIGN                      | o delete under f                                                                                                    | station:<br>-CC rules and<br>n column 2 of<br>ams that wer<br>to no less that<br>uctions in the<br>SES<br>ER<br>iRAMS<br>+<br>+<br>+<br>+<br>+<br>+<br>+<br>+<br>0.00<br>o provide the                                                                                                    | total                                                                             | 4. DS |

| LEGAL NAME OF C                                     | WNER OF CABLE S                                                                             | SYSTEM:                                                                               |                                                                                               |                                                                                                    |                                                                           |                                                                      | S                     | YSTEM ID# | Nama                                          |
|-----------------------------------------------------|---------------------------------------------------------------------------------------------|---------------------------------------------------------------------------------------|-----------------------------------------------------------------------------------------------|----------------------------------------------------------------------------------------------------|---------------------------------------------------------------------------|----------------------------------------------------------------------|-----------------------|-----------|-----------------------------------------------|
| Wisconsin Be                                        | ll, Inc.                                                                                    |                                                                                       |                                                                                               |                                                                                                    |                                                                           |                                                                      |                       | 63028     | Name                                          |
| Instructions: Bloo                                  | ck A must be comp                                                                           | leted.                                                                                |                                                                                               |                                                                                                    |                                                                           |                                                                      |                       |           | •                                             |
| <ul> <li>If your answer if<br/>schedule.</li> </ul> | "Yes," leave the re                                                                         | mainder of pa                                                                         | art 6 and part 7                                                                              | of the DSE schedu                                                                                                    | le blank and                                                              | complete part                                                        | 3, (page 16) of the   |           | 6                                             |
|                                                     | "No," complete blo                                                                          |                                                                                       |                                                                                               |                                                                                                    |                                                                           |                                                                      |                       |           |                                               |
|                                                     |                                                                                             |                                                                                       | BLOCK A: 1                                                                                    | ELEVISION M                                                                                                    | ARKETS                                                                    |                                                                      |                       |           | Computation of<br>3.75 Fee                    |
| effect on June 24,                                  | 1981?                                                                                       |                                                                                       |                                                                                               | er markets as define                                                                                                    |                                                                           |                                                                      | C rules and regula    | tions in  |                                               |
|                                                     |                                                                                             |                                                                                       |                                                                                               | LETE THE REMAIN                                                                                                    | NDER OF PA                                                                | RI 6 AND 7.                                                          |                       |           |                                               |
| X No-Comp                                           | plete blocks B and                                                                          | C below.                                                                              |                                                                                               |                                                                                                    |                                                                           |                                                                      |                       |           |                                               |
|                                                     |                                                                                             | BLO                                                                                   | CK B: CARR                                                                                    |                                                                                                    | /ITTED DS                                                                 | Es                                                                   |                       |           |                                               |
| Column 1:<br>CALL SIGN                              | FCC rules and re                                                                            | egulations pric                                                                       | or to June 25, 1<br>Jule. (Note: The                                                          | part 2, 3, and 4 of th<br>981. For further ex<br>e letter M below ref<br>act of 2010.)                                                    | planation of p                                                            | ermitted statio                                                      | ns, see the           | -         |                                               |
| Column 2:<br>BASIS OF<br>PERMITTED<br>CARRIAGE      | (Note the FCC ru<br>A Stations carrie<br>76.61(b)(c)]<br>B Specialty stati<br>C Noncommeric | iles and regul<br>ed pursuant to<br>on as defined<br>al educationa<br>d station (76.6 | ations cited bel<br>to the FCC mark<br>in 76.5(kk) (76<br>I station [76.59<br>5) (see paragra | is on which you car<br>low pertain to those<br>ket quota rules [76.<br>3.59(d)(1), 76.61(e)<br>(c), 76.61(d), 76.63<br>aph regarding subs | e in effect on J<br>57, 76.59(b),<br>(1), 76.63(a) r<br>8(a) referring to | lune 24, 1981.<br>76.61(b)(c), 76<br>referring to 76.<br>o 76.61(d)] | 6.63(a) referring to  |           |                                               |
|                                                     | E Carried pursua<br>*F A station pre                                                        | ant to individu<br>viously carrie<br>IHF station wi                                   | al waiver of FC<br>d on a part-time<br>thin grade-B co                                        | e or substitute basi<br>ontour, [76.59(d)(5)                                                                                              | •                                                                         |                                                                      | ing to 76.61(e)(5)]   |           |                                               |
| Column 3:                                           |                                                                                             | e stations ider                                                                       | ntified by the le                                                                             | parts 2, 3, and 4 of<br>tter "F" in column 2                                                                                              |                                                                           |                                                                      | ksheet on page 14     | 4 of      |                                               |
| 1. CALL<br>SIGN                                     | 2. PERMITTED<br>BASIS                                                                       | 3. DSE                                                                                | 1. CALL<br>SIGN                                                                               | 2. PERMITTED<br>BASIS                                                                                                    | 3. DSE                                                                    | 1. CALL<br>SIGN                                                      | 2. PERMITTED<br>BASIS | 3. DSE    |                                               |
|                                                     |                                                                                             |                                                                                       |                                                                                               |                                                                                                    |                                                                           |                                                                      |                       |           |                                               |
|                                                     |                                                                                             |                                                                                       |                                                                                               |                                                                                                    |                                                                           |                                                                      |                       |           |                                               |
|                                                     | -                                                                                           |                                                                                       |                                                                                               |                                                                                                    |                                                                           |                                                                      |                       |           |                                               |
|                                                     |                                                                                             |                                                                                       |                                                                                               |                                                                                                    |                                                                           |                                                                      |                       |           |                                               |
|                                                     |                                                                                             |                                                                                       |                                                                                               |                                                                                                    |                                                                           |                                                                      |                       |           |                                               |
|                                                     |                                                                                             |                                                                                       |                                                                                               |                                                                                                    |                                                                           |                                                                      |                       | 0.00      |                                               |
|                                                     |                                                                                             | F                                                                                     |                                                                                               | MPUTATION OF                                                                                                    | 3 75 FFF                                                                  |                                                                      | 1                     |           |                                               |
|                                                     |                                                                                             |                                                                                       |                                                                                               |                                                                                                    | 5.701LL                                                                   |                                                                      |                       |           |                                               |
|                                                     | e total number of                                                                           |                                                                                       |                                                                                               |                                                                                                    |                                                                           |                                                                      |                       | -         |                                               |
| Line 2: Enter the                                   | sum of permitte                                                                             | d DSEs from                                                                           | n block B abov                                                                                | /e                                                                                                    |                                                                           |                                                                      |                       | -         |                                               |
|                                                     |                                                                                             |                                                                                       |                                                                                               | of DSEs subject t<br>' of this schedule                                                                                                   |                                                                           | ate.                                                                 |                       | 0.00      |                                               |
| Line 4: Enter gro                                   | oss receipts from                                                                           | space K (pa                                                                           | ige 7)                                                                                        |                                                                                                    |                                                                           |                                                                      |                       | 375       | Do any of the<br>DSEs represent               |
| Line 5: Multiply li                                 | ine 4 by 0.0375 a                                                                           | and enter su                                                                          | m here                                                                                        |                                                                                                    |                                                                           |                                                                      |                       |           | partially<br>permited/<br>partially           |
| Line 6: Enter tota                                  | al number of DSE                                                                            | Es from line                                                                          | 3                                                                                             |                                                                                                    |                                                                           |                                                                      | x                     | -         | nonpermitted<br>carriage?<br>If yes, see part |
| Line 7: Multiply li                                 | ine 6 by line 5 an                                                                          | d enter here                                                                          | and on line 2                                                                                 | 2, block 3, space                                                                                                    | L (page 7)                                                                |                                                                      |                       | 0.00      | 9 instructions.                               |
|                                                     |                                                                                             |                                                                                       |                                                                                               | -, 21001 0, 30400                                                                                                    | - (page /)                                                                |                                                                      | .I                    | 0.00      |                                               |

DSE SCHEDULE. PAGE 13.

|          | L NAME OF O |              | ER OF CABLE SYSTEM: SYSTEM ID# 63028 |           |                              |        | Nama |              |        |                |  |  |  |
|----------|-------------|--------------|--------------------------------------|-----------|------------------------------|--------|------|--------------|--------|----------------|--|--|--|
|          | 1. CALL     | 2. PERMITTED | BLOCH<br>3. DSE                      | A: TELEVI | SION MARKETS<br>2. PERMITTED | 3. DSE | UED) | 2. PERMITTED | 3. DSE | 6              |  |  |  |
|          | SIGN        | BASIS        |                                      | SIGN      | BASIS                        |        | SIGN | BASIS        |        | Computation of |  |  |  |
|          |             |              |                                      |           |                              |        |      |              |        | 3.75 Fee       |  |  |  |
|          |             |              |                                      |           |                              |        |      |              |        |                |  |  |  |
|          |             |              |                                      |           |                              |        |      |              |        |                |  |  |  |
|          |             |              |                                      |           |                              |        |      |              |        |                |  |  |  |
|          |             |              |                                      |           |                              |        |      |              |        |                |  |  |  |
|          |             |              |                                      |           |                              |        |      |              |        |                |  |  |  |
|          |             |              |                                      |           |                              |        |      |              |        |                |  |  |  |
|          |             |              |                                      |           |                              |        |      |              |        |                |  |  |  |
|          |             |              |                                      |           |                              |        |      |              |        |                |  |  |  |
|          |             |              |                                      |           |                              |        |      |              |        |                |  |  |  |
|          |             |              |                                      |           |                              |        |      |              |        |                |  |  |  |
|          |             |              |                                      |           |                              |        |      |              |        |                |  |  |  |
|          |             |              |                                      |           |                              |        |      |              |        |                |  |  |  |
|          |             |              |                                      |           |                              |        |      |              |        |                |  |  |  |
|          |             |              |                                      |           |                              |        |      |              |        |                |  |  |  |
|          |             |              |                                      |           |                              |        |      |              |        |                |  |  |  |
|          |             |              |                                      |           |                              |        |      |              |        |                |  |  |  |
|          |             |              |                                      |           |                              |        |      |              |        |                |  |  |  |
|          |             |              |                                      |           |                              |        |      |              |        |                |  |  |  |
|          |             |              |                                      |           |                              |        |      |              |        |                |  |  |  |
|          |             |              |                                      |           |                              |        |      |              |        |                |  |  |  |
|          |             |              |                                      |           |                              |        |      |              |        |                |  |  |  |
|          |             |              |                                      |           |                              |        |      |              |        |                |  |  |  |
|          |             |              |                                      |           |                              |        |      |              |        |                |  |  |  |
|          |             |              |                                      |           |                              |        |      |              |        |                |  |  |  |
|          |             |              |                                      |           |                              |        |      |              |        |                |  |  |  |
|          |             |              |                                      |           |                              |        |      |              |        |                |  |  |  |
|          |             |              |                                      |           |                              |        |      |              |        |                |  |  |  |
|          |             |              |                                      |           |                              |        |      |              |        |                |  |  |  |
|          |             |              |                                      |           |                              |        |      |              |        |                |  |  |  |
|          |             |              |                                      |           |                              |        |      |              |        |                |  |  |  |
|          |             |              |                                      |           |                              |        |      |              |        |                |  |  |  |
|          |             |              |                                      |           |                              |        |      |              |        |                |  |  |  |
|          |             |              |                                      |           |                              |        |      |              |        |                |  |  |  |
|          |             |              |                                      |           |                              |        |      |              |        |                |  |  |  |
|          |             |              |                                      |           |                              |        |      |              |        |                |  |  |  |
|          |             |              |                                      |           |                              |        |      |              |        |                |  |  |  |
|          |             |              |                                      |           |                              |        |      |              |        |                |  |  |  |
|          |             |              |                                      |           |                              |        |      |              |        |                |  |  |  |
| <b> </b> |             |              |                                      |           |                              |        |      |              |        |                |  |  |  |
|          |             |              |                                      |           |                              |        |      |              |        |                |  |  |  |
|          |             |              |                                      |           |                              |        |      |              |        |                |  |  |  |
|          |             |              |                                      |           |                              |        |      |              |        |                |  |  |  |
|          |             |              |                                      |           |                              |        |      |              |        |                |  |  |  |
|          |             |              |                                      |           |                              |        |      |              |        |                |  |  |  |

|                                                                                                    |                                                                                                    |                                                                                                    |                                                                                                    |                                                                                                    |                                                                                                    | DSE SCHEDULE. PAGE 14.                    |
|----------------------------------------------------------------------------------------------------|----------------------------------------------------------------------------------------------------|----------------------------------------------------------------------------------------------------|----------------------------------------------------------------------------------------------------|----------------------------------------------------------------------------------------------------|----------------------------------------------------------------------------------------------------|-------------------------------------------|
| Name                                                                                                    | LEGAL NAME OF OWN<br>Wisconsin Bell,                                                                                                    | IER OF CABLE SYSTEM<br>, <b>Inc</b> .                                                                                                    | :                                                                                                    |                                                                                                    |                                                                                                    | SYSTEM ID#<br>63028                       |
| Worksheet for<br>Computating<br>the DSE<br>Schedule for<br>Permitted<br>Part-Time and<br>Substitute<br>Carriage | stations carried prio<br>Column 1: List the c<br>Column 2: Indicate t<br>Column 3: Indicate t<br>Column 4: Indicate t<br>(Note that the FC<br>A—Part-time spe<br>7<br>B—Late-night pri<br>7<br>S—Substitute ca<br>Column 5: Indicate t<br>Column 6: Compare<br>in t | r to June 25, 1981, und<br>call sign for each distant<br>the DSE for this station<br>the accounting period a<br>the basis of carriage or<br>CC rules and regulation<br>ecialty programming: C<br>76.59(d)(1),76.61(e)(1)<br>ogramming: Carriage u<br>76.61(e)(3)).<br>urriage under certain F(<br>general instructions in t<br>the station's DSE for th<br>the station's DSE for the<br>the DSE figures listed<br>block B, column 3 of pa | der former FCC rules gove<br>t station identifed by the le<br>n for a single accounting pu<br>and year in which the carri<br>n which the station was ca<br>is cited below pertain to the<br>arriage, on a part-time bas<br>, or 76.63 (referring to 76.1<br>under FCC rules, sections<br>CC rules, regulations, or a<br>he paper SA3 form.<br>he current accounting perior<br>in columns 2 and 5 and li<br>art 6 for this station. | erning part-time and su<br>etter "F" in column 2 o<br>eriod, occurring betwe<br>age and DSE occurre<br>rried by listing one of<br>iose in effect on June<br>sis, of specialty progra<br>61(e)(1)).<br>76.59(d)(3), 76.61(e)(<br>uthorizations. For furth<br>od as computed in par<br>ist the smaller of the tw | f part 6 of the DSÉ schedule.<br>en January 1, 1978 and June<br>d (e.g., 1981/1).<br>the following letters:<br>24, 1981.)<br>amming under FCC rules, sec | tions<br>of the<br>a.<br>nould be entered |
|                                                                                                    |                                                                                                    |                                                                                                    |                                                                                                    |                                                                                                    |                                                                                                    |                                           |
|                                                                                                    | 1. CALL                                                                                                    | 2. PRIOR                                                                                                    | 3. ACCOUNTING                                                                                                    | 4. BASIS OF                                                                                                    | 5. PRESENT                                                                                                    | 6. PERMITTED                              |
|                                                                                                    | SIGN                                                                                                    | DSE                                                                                                    | PERIOD                                                                                                    | CARRIAGE                                                                                                    | DSE                                                                                                    | DSE                                       |
|                                                                                                    |                                                                                                    |                                                                                                    | 1 21400                                                                                                    | 0, 1 1 1 1 0 1                                                                                                    |                                                                                                    |                                           |
|                                                                                                    |                                                                                                    |                                                                                                    |                                                                                                    |                                                                                                    |                                                                                                    |                                           |
|                                                                                                    |                                                                                                    |                                                                                                    |                                                                                                    |                                                                                                    |                                                                                                    |                                           |
|                                                                                                    |                                                                                                    |                                                                                                    |                                                                                                    |                                                                                                    |                                                                                                    |                                           |
|                                                                                                    |                                                                                                    |                                                                                                    |                                                                                                    |                                                                                                    |                                                                                                    |                                           |
|                                                                                                    |                                                                                                    |                                                                                                    |                                                                                                    |                                                                                                    |                                                                                                    |                                           |
|                                                                                                    |                                                                                                    |                                                                                                    |                                                                                                    |                                                                                                    |                                                                                                    |                                           |
|                                                                                                    |                                                                                                    |                                                                                                    |                                                                                                    |                                                                                                    |                                                                                                    |                                           |
|                                                                                                    |                                                                                                    |                                                                                                    |                                                                                                    |                                                                                                    |                                                                                                    |                                           |
|                                                                                                    |                                                                                                    |                                                                                                    |                                                                                                    |                                                                                                    |                                                                                                    |                                           |
|                                                                                                    |                                                                                                    |                                                                                                    |                                                                                                    |                                                                                                    |                                                                                                    |                                           |
|                                                                                                    |                                                                                                    |                                                                                                    |                                                                                                    |                                                                                                    |                                                                                                    |                                           |
|                                                                                                    |                                                                                                    |                                                                                                    |                                                                                                    |                                                                                                    |                                                                                                    |                                           |
| 7<br>Computation<br>of the                                                                                      |                                                                                                    | "Yes," complete blocks                                                                                                    | nd C blank and complete p                                                                                                    |                                                                                                    |                                                                                                    |                                           |
| Syndicated                                                                                                    |                                                                                                    |                                                                                                    | BLOCK A: MAJOR                                                                                                    | TELEVISION MA                                                                                                    | RKET                                                                                                    |                                           |
| Exclusivity<br>Surcharge                                                                                        | • Is any portion of the c                                                                                                    | -                                                                                                    | p 100 major television marl                                                                                                    | ket as defned by section                                                                                                    | n 76.5 of FCC rules in effect J                                                                                                    | une 24, 1981?                             |
|                                                                                                    |                                                                                                    |                                                                                                    |                                                                                                    |                                                                                                    |                                                                                                    |                                           |
|                                                                                                    | BLOCK B: Ca                                                                                                    | arriage of VHF/Grade I                                                                                                    | B Contour Stations                                                                                                    | BL                                                                                                    | OCK C: Computation of Exen                                                                                                    | npt DSEs                                  |
|                                                                                                    |                                                                                                    | block B of part 6 the p<br>on that places a grade<br>ble system?                                                                                                    | 2                                                                                                    |                                                                                                    | sted in block B of part 7 carrie<br>cable system prior to March 3<br>76 159)                                                                             |                                           |
|                                                                                                    |                                                                                                    | 2                                                                                                    |                                                                                                    |                                                                                                    | ,                                                                                                    |                                           |
|                                                                                                    |                                                                                                    | ation below with its appro                                                                                                    | opriate permitted DSE                                                                                                    |                                                                                                    | h station below with its appropria                                                                                                    | ate permitted DSE                         |
|                                                                                                    | X No—Enter zero a                                                                                                    | nd proceed to part 8.                                                                                                    |                                                                                                    | X No—Enter zer                                                                                                    | o and proceed to part 8.                                                                                                    |                                           |
|                                                                                                    | CALL SIGN                                                                                                    | DSE CAL                                                                                                    | L SIGN DSE                                                                                                    | CALL SIGN                                                                                                    | DSE CALL SI                                                                                                    | GN DSE                                    |
|                                                                                                    | OALL OIGN                                                                                                    |                                                                                                    |                                                                                                    | CALL SIGN                                                                                                    |                                                                                                    |                                           |
|                                                                                                    |                                                                                                    |                                                                                                    |                                                                                                    |                                                                                                    |                                                                                                    |                                           |
|                                                                                                    |                                                                                                    |                                                                                                    |                                                                                                    |                                                                                                    |                                                                                                    |                                           |
|                                                                                                    |                                                                                                    |                                                                                                    |                                                                                                    |                                                                                                    |                                                                                                    |                                           |
|                                                                                                    |                                                                                                    |                                                                                                    |                                                                                                    |                                                                                                    |                                                                                                    |                                           |
|                                                                                                    |                                                                                                    |                                                                                                    |                                                                                                    |                                                                                                    |                                                                                                    |                                           |
|                                                                                                    |                                                                                                    |                                                                                                    |                                                                                                    |                                                                                                    |                                                                                                    |                                           |
|                                                                                                    |                                                                                                    |                                                                                                    |                                                                                                    |                                                                                                    |                                                                                                    |                                           |
|                                                                                                    |                                                                                                    |                                                                                                    |                                                                                                    |                                                                                                    |                                                                                                    |                                           |
|                                                                                                    |                                                                                                    |                                                                                                    | AL DSEs 0.00                                                                                                    | └                                                                                                    | TOTAL D                                                                                                    | SEs 0.00                                  |

| DSE SCHEDULE. | PAGE15 |
|---------------|--------|
|---------------|--------|

| LEGAL NA      | ME OF OWNER OF CABLE SYSTEM: SYSTEM ID# Wisconsin Bell, Inc. 63028                                                                                                    | Name                                |
|---------------|----------------------------------------------------------------------------------------------------|-------------------------------------|
|               | BLOCK D: COMPUTATION OF THE SYNDICATED EXCLUSIVITY SURCHARGE                                                                                                    |                                     |
| Section<br>1  | Enter the amount of gross receipts from space K (page 7) 2,623,964.32                                                                                                    | 7                                   |
| Section<br>2  | A. Enter the total DSEs from block B of part 7                                                                                                    |                                     |
|               | B. Enter the total number of exempt DSEs from block C of part 7                                                                                                    | of the<br>Syndicated<br>Exclusivity |
|               | C. Subtract line B from line A and enter here. This is the total number of DSEs subject to the surcharge computation. If zero, proceed to part 8                                                                                                    | Surcharge                           |
| • Is any      | y portion of the cable system within a top 50 television market as defined by the FCC? Yes—Complete section 3 below. X No—Complete section 4 below.                                                                                                    |                                     |
|               | SECTION 3: TOP 50 TELEVISION MARKET                                                                                                    |                                     |
| Section<br>3a | <ul> <li>Did your cable system retransmit the signals of any partially distant television stations during the accounting period?</li> <li>Yes—Complete part 9 of this schedule.</li> <li>If the figure in section 2, line C is 4.000 or less, compute your surcharge here and leave section 3b blank. NOTE: If the DSE is 1.0 or less, multiply the gross receipts by .00599 by the DSE. Enter the result on line A below.</li> </ul> |                                     |
|               | A. Enter 0.00599 of gross receipts (the amount in section1)                                                                                                    |                                     |
|               | B. Enter 0.00377 of gross receipts (the amount in section .1)                                                                                                    |                                     |
|               | C. Subtract 1.000 from total permitted DSEs (the figure on                                                                                                    |                                     |
|               | line C in section 2) and enter here                                                                                                    |                                     |
|               | D. Multiply line B by line C and enter here                                                                                                    | _                                   |
|               | E. Add lines A and D. This is your surcharge.<br>Enter here and on line 2 of block 4 in space L (page 7)<br>Syndicated Exclusivity Surcharge                                                                                                    |                                     |
| Section<br>3b | If the figure in section 2, line C is more than 4.000, compute your surcharge here and leave section 3a blank.                                                                                                    | -                                   |
|               | A. Enter 0.00599 of gross receipts (the amount in section 1)                                                                                                    |                                     |
|               | B. Enter 0.00377 of gross receipts (the amount in section 1)                                                                                                    |                                     |
|               | C. Multiply line B by 3.000 and enter here                                                                                                    |                                     |
|               | D. Enter 0.00178 of gross receipts (the amount in section 1) ▶ \$                                                                                                    | _                                   |
|               | E. Subtract 4.000 from total DSEs (the fgure on line C in section 2) and enter here                                                                                                    |                                     |
|               | F. Multiply line D by line E and enter here                                                                                                    |                                     |
|               | G. Add lines A, C, and F. This is your surcharge.<br>Enter here and on line 2 of block 4 in space L (page 7)<br>Syndicated Exclusivity Surcharge                                                                                                    | -                                   |
|               | SECTION 4: SECOND 50 TELEVISION MARKET                                                                                                    | -                                   |
|               | Did your cable system retransmit the signals of any partially distant television stations during the accounting period?                                                                                                    | 1                                   |
| Section<br>4a | Yes       Complete part 9 of this schedule.       X       No—Complete the applicable section below.                                                                                                    |                                     |
|               | If the figure in section 2, line C is 4.000 or less, compute your surcharge here and leave section 4b blank. NOTE: If the DSE is 1.0 or less, multiply the gross receipts by 0.003 by the DSE. Enter the result on line A below. A. Enter 0.00300 of gross receipts (the amount in section 1)                                                                                                    |                                     |
|               | B. Enter 0.00189 of gross receipts (the amount in section 1)                                                                                                    |                                     |
|               | C.Subtract 1.000 from total permitted DSEs (the fgure on line C in section 2) and enter here                                                                                                    |                                     |
|               | D. Multiply line B by line C and enter here                                                                                                    |                                     |
|               | E. Add lines A and D. This is your surcharge.<br>Enter here and on line 2 of block 4 in space L (page 7)<br>Syndicated Exclusivity Surcharge                                                                                                    |                                     |

| DSF | SCHEDULE.  | PAGE | 16 |
|-----|------------|------|----|
| DOL | OUTILDULL. | IAOL |    |

| Name                                                                        |                                                                                  | DSE SCHEDUL<br>ME OF OWNER OF CABLE SYSTEM: SY<br>Wisconsin Bell, Inc.                                                                                                    | STEM ID#<br>63028 |
|-----------------------------------------------------------------------------|----------------------------------------------------------------------------------|----------------------------------------------------------------------------------------------------|-------------------|
| <b>7</b><br>Computation<br>of the<br>Syndicated<br>Exclusivity<br>Surcharge | Section<br>4b                                                                    | If the figure in section 2, line C is more than 4.000, compute your surcharge here and leave section 4a blank.  A. Enter 0.00300 of gross receipts (the amount in section 1)                                                                                                    |                   |
| <b>8</b><br>Computation<br>of<br>Base Rate Fee                              | You m<br>6 was<br>• In blo<br>• If you<br>• If you<br>blank<br>What i<br>were lo | is a partially distant station? A station is "partially distant" if, at the time your system carried it, some of your subscribers<br>ocated within that station's local service area and others were located outside that area. For the definition of a station's "local<br>e area," see page (v) of the general instructions. |                   |
|                                                                             | • Did y                                                                          | BLOCK A: CARRIAGE OF PARTIALLY DISTANT STATIONS Tour cable system retransmit the signals of any partially distant television stations during the accounting period? Tes—Complete part 9 of this schedule. BLOCK B: NO PARTIALLY DISTANT STATIONS—COMPUTATION OF BASE RATE FEE                                                  |                   |
|                                                                             | Section<br>1<br>Section<br>2<br>Section                                          | Enter the amount of gross receipts from space K (page 7)                                                                                                    |                   |
|                                                                             | 3                                                                                | If the figure in section 2 is 4.000 or less, compute your base rate fee here and leave section 4 blank. NOTE: If the DSE is 1.0 or less, multiply the gross receipts by 0.01064 by the DSE. Enter the result on line A below.  A. Enter 0.01064 of gross receipts (the amount in section 1)                                    | -                 |

#### DSE SCHEDULE. PAGE 17.

| LEGAL NA          | AME OF OWNER OF CABLE SYSTEM: SYSTEM                                                                                                    | Nama                       |
|-------------------|----------------------------------------------------------------------------------------------------|----------------------------|
| Wisco             | onsin Bell, Inc. 63                                                                                                    | )28 Name                   |
|                   | If the figure in section 2 is more than 4.000, compute your base rate fee here and leave section 3 blank.                                                                                                    |                            |
| 4                 | A. Enter 0.01064 of gross receipts                                                                                                    | 8                          |
|                   | (the amount in section 1)                                                                                                    |                            |
|                   | B. Enter 0.00701 of gross receipts                                                                                                    | Computation                |
|                   | (the amount in section 1)                                                                                                    | of<br>Base Rate Fee        |
|                   | C. Multiply line B by 3.000 and enter here ▶\$                                                                                                    |                            |
|                   | D. Enter 0.00330 of gross receipts                                                                                                    |                            |
|                   | (the amount in section 1)                                                                                                    |                            |
|                   | E. Subtract 4.000 from total DSEs (the figure in section 2) and enter here►                                                                                                    |                            |
|                   |                                                                                                    |                            |
|                   | F. Multiply line D by line E and enter here                                                                                                    |                            |
|                   | G. Add lines A, C, and F. This is your base rate fee.<br>Enter here and in block 3, line 1, space L (page 7)                                                                                                    |                            |
|                   | Base Rate Fee \$ 0.0                                                                                                    | <u>D</u>                   |
|                   | TANT: It is no longer necessary to report television signals on a system-wide basis. Carriage of television broadcast signals sh                                                                                                    | all                        |
|                   | be reported on a community-by-community basis (subscriber groups) if the cable system reported multiple channel line-ups in                                                                                                    | 9                          |
|                   | eral: If any of the stations you carried were partially distant, the statute allows you, in computing your base rate fee, to exclude                                                                                                    | _                          |
|                   | s from subscribers located within the station's local service area, from your system's total gross receipts. To take advantage of on, you must:                                                                                                    | of                         |
|                   | Divide all of your subscribers into subscriber groups, each group consisting entirely of subscribers that are distant to the same                                                                                                    | Base Rate Fee<br>and       |
| station           | or the same group of stations. Next: Treat each subscriber group as if it were a separate cable system. Determine the number                                                                                                    | of Syndicated Exclusivity  |
|                   | and the portion of your system's gross receipts attributable to that group, and calculate a separate base rate fee for each group.<br>Add up the separate base rate fees for each subscriber group. That total is the base rate fee for your system.                                                                                                    | Surcharge                  |
|                   | If any portion of your cable system is located within the top 100 television market and the station is not exempt in part 7, you m                                                                                                    | ust Partially              |
|                   | mpute a Syndicated Exclusivity Surcharge for each subscriber group. In this case, complete both block A and B below. Howevelow ble system is wholly located outside all major television markets, complete block A only.                                                                                                    | Stations, and              |
| How to            | Identify a Subscriber Group for Partially Distant Stations                                                                                                    | for Partially<br>Permitted |
| -                 | For each community served, determine the local service area of each wholly distant and each partially distant station you to that community.                                                                                                    | Stations                   |
| outside           | For each wholly distant and each partially distant station you carried, determine which of your subscribers were located the station's local service area. A subscriber located outside the local service area of a station is distant to that station (and, by sken, the station is distant to the subscriber.)                                                                                                    | the                        |
| subscri           | Divide your subscribers into subscriber groups according to the complement of stations to which they are distant. Each ber group must consist entirely of subscribers who are distant to exactly the same complement of stations. Note that a cable sy e only one subscriber group when the distant stations it carried have local service areas that coincide.                                                                     | stem                       |
|                   | iting the base rate fee for each subscriber group: Block A contains separate sections, one for each of your system's subscr                                                                                                    | iber                       |
|                   | section:                                                                                                    |                            |
|                   | y the communities/areas represented by each subscriber group.<br>he call sign for each of the stations in the subscriber group's complement—that is, each station that is distant to all of the                                                                                                    |                            |
| subscri           | bers in the group.                                                                                                    |                            |
|                   | system is located wholly outside all major and smaller television markets, give each station's DSE as you gave it in parts 2, 3, a schedule; or,                                                                                                    | and                        |
| 2) any p          | portion of your system is located in a major or smaller televison market, give each station's DSE as you gave it in block B,<br>6 of this schedule.                                                                                                    |                            |
| •                 | e DSEs for each station. This gives you the total DSEs for the particular subscriber group.                                                                                                    |                            |
|                   | late gross receipts for the subscriber group. For further explanation of gross receipts see page (vii) of the general instructions paper SA3 form.                                                                                                    |                            |
| page. I<br>DSEs f | ute a base rate fee for each subscriber group using the formula outline in block B of part 8 of this schedule on the preceding<br>n making this computation, use the DSE and gross receipts figure applicable to the particular subscriber group (that is, the tota<br>or that group's complement of stations and total gross receipts from the subscribers in that group). You do not need to show yo<br>calculations on the form. |                            |

| Name | LEGAL NAME OF OWNER OF CABLE SYSTEM: SY                                                                                                    | STEM |
|------|----------------------------------------------------------------------------------------------------|------|
|      | Wisconsin Bell, Inc.                                                                                                    | 630  |
|      | Guidance for Computing the Royalty Fee for Partially Permitted/Partially NonPermitted Signals                                                                                                    |      |
|      | Step 1: Use part 9, block A, of the DSE Schedule to establish subscriber groups to compute the base rate fee for wholly and                                                                                                    |      |
|      | partially permitted distant signals. Write "Permitted Signals" at the top of the page. Note: One or more permitted signals in these                                                                                                    |      |
|      | subscriber groups may be partially distant.                                                                                                    |      |
|      | Step 2: Use a separate part 9, block A, to compute the 3.75 percent fee for wholly nonpermitted and partially nonpermitted distant                                                                                                    |      |
|      | signals. Write "Nonpermitted 3.75 stations" at the top of this page. Multiply the subscriber group gross receipts by total DSEs by .0375 and enter the grand total 3.75 percent fees on line 2, block 3, of space L. Important: The sum of the gross receipts reported |      |
|      | for each part 9 used in steps 1 and 2 must equal the amount reported in space K.                                                                                                    |      |
|      | Step 3: Use part 9, block B, to compute a syndicated exclusivity surcharge for any wholly or partially permitted distant                                                                                                    |      |
|      | signals from step 1 that is subject to this surcharge.                                                                                                    |      |
|      | Guidance for Computing the Royalty Fee for Carriage of Distant and Partially Distant Multicast Streams                                                                                                    |      |
|      | Step 1: Use part 9, Block A, of the DSE Schedule to report each distant multicast stream of programming that is transmitted from                                                                                                    |      |
|      | a primary television broadcast signal. Only the base rate fee should be computed for each multicast stream. The 3.75 Percent Rate                                                                                                    |      |
|      | and Syndicated Exclusivity Surcharge are not applicable to the secondary transmission of a multicast stream.                                                                                                    |      |
|      | You must report but not assign a DSE value for the retransmission of a multicast stream that is the subject of a written agreement                                                                                                    |      |
|      | entered into on or before June 30, 2009 between a cable system or an association representing the cable system and a primary                                                                                                    |      |
|      | transmitter or an association representing the primary transmitter.                                                                                                    |      |
|      |                                                                                                    |      |
|      |                                                                                                    |      |
|      |                                                                                                    |      |
|      |                                                                                                    |      |
|      |                                                                                                    |      |
|      |                                                                                                    |      |
|      |                                                                                                    |      |
|      |                                                                                                    |      |
|      |                                                                                                    |      |
|      |                                                                                                    |      |
|      |                                                                                                    |      |
|      |                                                                                                    |      |
|      |                                                                                                    |      |
|      |                                                                                                    |      |
|      |                                                                                                    |      |
|      |                                                                                                    |      |
|      |                                                                                                    |      |
|      |                                                                                                    |      |
|      |                                                                                                    |      |
|      |                                                                                                    |      |
|      |                                                                                                    |      |
|      |                                                                                                    |      |
|      |                                                                                                    |      |
|      |                                                                                                    |      |
|      |                                                                                                    |      |
|      |                                                                                                    |      |
|      |                                                                                                    |      |
|      |                                                                                                    |      |
|      |                                                                                                    |      |
|      |                                                                                                    |      |
|      |                                                                                                    |      |
|      |                                                                                                    |      |
|      |                                                                                                    |      |
|      |                                                                                                    |      |
|      |                                                                                                    |      |
|      |                                                                                                    |      |
|      |                                                                                                    |      |

| Computat                                                                | JP<br><b>0</b> |                                     |          | TE FEES FOR EAC     |         |                 |          |                          |
|-------------------------------------------------------------------------|----------------|-------------------------------------|----------|---------------------|---------|-----------------|----------|--------------------------|
| Computat<br>of<br>Base Rate<br>and<br>Syndicat<br>Exclusivi<br>Surcharg |                | SUBSCRIBER GROU                     |          | 11                  |         | COMPUTATION OF  | SLOCK A: | B                        |
| Computat<br>of<br>Base Rate<br>and<br>Syndicat<br>Exclusivi<br>Surcharg | 0              | SECOND SUBSCRIBER GROUP             |          |                     |         | SUBSCRIBER GROU | FIRST    |                          |
| Base Rate<br>and<br>Syndicat<br>Exclusivi                               |                |                                     |          | COMMUNITY/ AREA     | 0       |                 |          | COMMUNITY/ AREA          |
| and<br>Syndicat<br>Exclusivi<br>Surcharg                                | DSE            | CALL SIGN                           | DSE      | CALL SIGN           | DSE     | CALL SIGN       | DSE      | CALL SIGN                |
| Syndicat<br>Exclusivi<br>Surcharg                                       |                |                                     |          |                     |         |                 |          |                          |
| Exclusivi<br>Surcharg                                                   |                |                                     |          |                     |         |                 |          |                          |
| Surcharg                                                                |                |                                     |          |                     |         |                 |          |                          |
|                                                                         |                |                                     |          |                     |         |                 |          |                          |
|                                                                         |                |                                     |          |                     |         |                 |          |                          |
| Partially                                                               |                |                                     |          |                     |         |                 |          |                          |
| Distant                                                                 |                |                                     |          |                     |         |                 |          |                          |
| Station                                                                 |                |                                     |          |                     |         |                 |          |                          |
|                                                                         |                |                                     |          |                     |         |                 |          |                          |
|                                                                         |                |                                     |          |                     |         |                 |          |                          |
|                                                                         |                |                                     |          |                     |         |                 |          |                          |
|                                                                         |                |                                     |          |                     |         |                 |          |                          |
|                                                                         |                |                                     |          |                     |         |                 |          |                          |
| _                                                                       | 0.00           |                                     |          | Total DSEs          | 0.00    |                 |          | Total DSEs               |
| _                                                                       | 0.00           | Gross Receipts Second Group \$ 0.00 |          |                     | ,964.32 | \$ 2,623        | oup      | Gross Receipts First Gro |
|                                                                         | 0.00           | \$                                  | nd Group | Base Rate Fee Seco  | 0.00    | \$              | oup      | Base Rate Fee First Gro  |
|                                                                         | JP             | SUBSCRIBER GROU                     | FOURTH   |                     | IP      | SUBSCRIBER GROU | THIRD    |                          |
| <u>D</u>                                                                | 0              |                                     |          | COMMUNITY/ AREA     | 0       |                 |          | COMMUNITY/ AREA          |
|                                                                         | DSE            | CALL SIGN                           | DSE      | CALL SIGN           | DSE     | CALL SIGN       | DSE      | CALL SIGN                |
|                                                                         |                |                                     |          |                     |         |                 |          |                          |
|                                                                         |                |                                     |          |                     |         |                 |          |                          |
|                                                                         |                | . –                                 |          |                     |         |                 |          |                          |
|                                                                         |                |                                     |          |                     |         |                 |          |                          |
|                                                                         |                |                                     |          |                     |         |                 |          |                          |
|                                                                         |                |                                     |          |                     |         |                 |          |                          |
|                                                                         |                |                                     |          |                     |         |                 |          |                          |
|                                                                         |                |                                     |          |                     |         |                 |          |                          |
|                                                                         |                |                                     |          |                     |         |                 |          |                          |
|                                                                         |                |                                     |          |                     |         |                 |          |                          |
|                                                                         |                |                                     |          |                     |         |                 |          |                          |
|                                                                         |                |                                     |          |                     |         |                 |          |                          |
|                                                                         | 0.00           | 11                                  |          | Total DSEs          | 0.00    | 11              |          | Total DSEs               |
| -                                                                       | 0.00           | <u> </u>                            | h Crown  |                     | 0.00    | <b>*</b>        |          |                          |
| -                                                                       | 0.00           | \$                                  | in Group | Gross Receipts Four | 0.00    | <u>\$</u>       | oup      | Gross Receipts Third G   |
|                                                                         | 0.00           | \$                                  | h Group  | Base Rate Fee Four  | 0.00    | \$              | roup     | Base Rate Fee Third G    |

| BL                     |        | COMPUTATION C<br>SUBSCRIBER GRC |      | TE FEES FOR EAC         | CH SUBSCR | IBER GROUP        |       |
|------------------------|--------|---------------------------------|------|-------------------------|-----------|-------------------|-------|
|                        |        |                                 |      | 11                      | SIXTH     | I SUBSCRIBER GROL | JP    |
| ALL SIGN               | DSE    |                                 | 0    | COMMUNITY/ ARE          |           |                   | 0     |
|                        |        | CALL SIGN                       | DSE  | CALL SIGN               | DSE       | CALL SIGN         | DSE   |
|                        |        |                                 |      |                         |           |                   |       |
|                        |        |                                 |      |                         |           |                   |       |
|                        |        |                                 |      |                         |           |                   |       |
|                        |        |                                 |      |                         |           |                   |       |
|                        |        |                                 |      |                         |           |                   |       |
|                        |        |                                 |      |                         |           |                   |       |
|                        |        |                                 |      |                         |           |                   |       |
|                        |        |                                 |      |                         |           |                   |       |
|                        |        |                                 |      |                         |           |                   |       |
|                        |        |                                 |      |                         |           |                   |       |
|                        |        |                                 |      |                         |           |                   |       |
|                        |        |                                 |      |                         |           |                   |       |
| al DSEs                |        |                                 | 0.00 | Total DSEs              |           |                   | 0.00  |
|                        |        |                                 |      |                         |           |                   |       |
| oss Receipts First Gro | up     | \$                              | 0.00 | Gross Receipts Sec      | ond Group | <u>\$</u>         | 0.00  |
| e Rate Fee First Gro   | up     | \$                              | 0.00 | Base Rate Fee Sec       | ond Group | \$                | 0.00  |
| S                      | EVENTH | SUBSCRIBER GRO                  | OUP  | EIGHTH SUBSCRIBER GROUP |           |                   |       |
| MMUNITY/ AREA          |        |                                 | 0    | COMMUNITY/ AREA 0       |           |                   |       |
| LL SIGN                | DSE    | CALL SIGN                       | DSE  | CALL SIGN               | DSE       | CALL SIGN         | DSE   |
|                        |        |                                 |      |                         |           |                   |       |
|                        |        |                                 |      |                         |           |                   |       |
|                        |        |                                 |      |                         |           |                   |       |
|                        |        |                                 |      |                         |           |                   |       |
|                        |        |                                 |      |                         |           |                   |       |
|                        |        |                                 |      |                         |           |                   |       |
|                        |        |                                 |      |                         |           |                   |       |
|                        |        |                                 |      |                         |           |                   |       |
|                        |        |                                 |      |                         |           |                   |       |
|                        |        |                                 |      |                         |           |                   |       |
|                        |        |                                 |      |                         |           |                   | ••••• |
|                        |        |                                 |      | ·                       |           | <u></u>           |       |
| al DSEs                |        |                                 | 0.00 | Total DSEs              |           |                   | 0.00  |
| oss Receipts Third Gro | oup    | \$                              | 0.00 | Gross Receipts Fou      | rth Group | \$                | 0.00  |
|                        |        |                                 |      |                         |           |                   |       |
| se Rate Fee Third Gro  | oup    | \$                              | 0.00 | Base Rate Fee Fou       | rth Group | \$                | 0.00  |
| se Rate Fee: Add the   |        |                                 |      | 11                      |           |                   |       |

| LEGAL NAME OF OWNER<br>Wisconsin Bell, Inc |              | SYSTEM:         |             |                             |               | S                | STEM ID#<br>63028 | Name                     |
|--------------------------------------------|--------------|-----------------|-------------|-----------------------------|---------------|------------------|-------------------|--------------------------|
| BL                                         |              |                 |             | TE FEES FOR EACH            |               |                  |                   |                          |
| COMMUNITY/ AREA 0                          |              |                 |             | COMMUNITY/ AREA 0           |               |                  |                   | 9                        |
| CALL SIGN                                  | DSE          | CALL SIGN       | DSE         | CALL SIGN                   | DSE           | CALL SIGN        | DSE               | Computation<br>of        |
| OALL SIGN                                  | DOL          |                 | DOL         |                             | DOL           |                  | DOL               | Base Rate Fee            |
|                                            |              |                 |             |                             |               |                  |                   | and                      |
|                                            |              |                 |             |                             |               |                  |                   | Syndicated               |
|                                            |              |                 |             |                             |               |                  |                   | Exclusivity<br>Surcharge |
|                                            |              |                 |             |                             |               |                  |                   | for                      |
|                                            |              |                 |             |                             |               |                  |                   | Partially                |
|                                            |              |                 |             |                             |               |                  |                   | Distant                  |
|                                            |              |                 |             |                             |               |                  |                   | Stations                 |
|                                            |              |                 |             |                             |               |                  |                   |                          |
|                                            |              |                 |             |                             |               |                  |                   |                          |
|                                            |              |                 |             |                             |               |                  |                   |                          |
|                                            |              |                 |             |                             |               |                  |                   |                          |
| Total DSEs                                 |              |                 | 0.00        | Total DSEs                  |               | 11               | 0.00              |                          |
| Gross Receipts First Gro                   | up           | \$ 2,623,       | 964.32      | Gross Receipts Secon        | d Group       | \$               | 0.00              |                          |
| 0.000 1.000.p.0 1                          | - 10         |                 |             |                             | u oroup       | ÷                |                   |                          |
| Base Rate Fee First Gro                    | up           | \$              | 0.00        | Base Rate Fee Secon         | d Group       | \$               | 0.00              |                          |
|                                            | THIRD        | SUBSCRIBER GROU | Р           |                             | FOURTH        | SUBSCRIBER GROUP | þ                 |                          |
| COMMUNITY/ AREA                            |              |                 | 0           | COMMUNITY/ AREA             |               |                  | 0                 |                          |
| CALL SIGN                                  | DSE          | CALL SIGN       | DSE         | CALL SIGN                   | DSE           | CALL SIGN        | DSE               |                          |
|                                            |              |                 |             |                             |               |                  |                   |                          |
|                                            |              |                 |             |                             |               |                  |                   |                          |
|                                            |              |                 |             |                             |               |                  |                   |                          |
|                                            |              |                 |             |                             |               |                  |                   |                          |
|                                            |              |                 |             |                             |               |                  |                   |                          |
|                                            |              |                 |             |                             |               |                  |                   |                          |
|                                            |              |                 |             |                             |               |                  |                   |                          |
|                                            |              |                 |             | -                           | <mark></mark> |                  |                   |                          |
|                                            |              |                 |             |                             |               |                  |                   |                          |
|                                            |              |                 |             |                             |               |                  |                   |                          |
|                                            |              |                 |             |                             |               |                  |                   |                          |
| Total DSEs                                 |              |                 | 0.00        | Total DSEs                  | 1             | 11               | 0.00              |                          |
| Gross Receipts Third Group \$              |              | <u></u>         | 0.00        | Gross Receipts Fourth Group |               | \$ 0.00          |                   |                          |
|                                            |              |                 |             | . 5.54p                     | <u>•</u>      |                  |                   |                          |
| Base Rate Fee Third Group                  |              | \$              | 0.00        | Base Rate Fee Fourth Group  |               | \$ 0.00          |                   |                          |
| Base Rate Fee: Add the                     |              |                 | ber group a | as shown in the boxes at    | oove.         |                  |                   |                          |
| Enter here and in block 3                  | , line 1, sp | bace L (page 7) |             |                             |               | \$               | 0.00              |                          |

| LEGAL NAME OF OWNER<br>Wisconsin Bell, Inc |           | SYSTEM:               |                     |                            |           | S                 | YSTEM ID#<br>63028 | Name              |
|--------------------------------------------|-----------|-----------------------|---------------------|----------------------------|-----------|-------------------|--------------------|-------------------|
| BI                                         | OCK A:    | COMPUTATION OF        | BASE RA             | TE FEES FOR EAC            | H SUBSCR  | IBER GROUP        |                    |                   |
| FIFTH SUBSCRIBER GROUP                     |           |                       |                     | SIXTH SUBSCRIBER GROUP     |           |                   |                    | 9                 |
| COMMUNITY/ AREA 0                          |           |                       | 0                   | COMMUNITY/ AREA            |           |                   | 0                  | -                 |
| CALL SIGN                                  | DSE       | CALL SIGN             | DSE                 | CALL SIGN                  | DSE       | CALL SIGN         | DSE                | Computation<br>of |
| CALL SIGN                                  | DSL       | CALL SIGN             | DSL                 | CALL SIGN                  | DGL       |                   | DGL                | Base Rate Fee     |
|                                            |           |                       |                     |                            |           |                   |                    | and               |
|                                            |           |                       |                     |                            |           |                   |                    | Syndicated        |
|                                            |           |                       |                     |                            |           |                   |                    | Exclusivity       |
|                                            |           |                       |                     |                            |           |                   |                    | Surcharge         |
|                                            |           |                       |                     |                            |           |                   |                    | for               |
|                                            |           |                       |                     |                            |           |                   |                    | Partially         |
|                                            |           |                       |                     |                            |           |                   |                    | Distant           |
|                                            |           |                       |                     |                            |           |                   |                    | Stations          |
|                                            |           |                       |                     |                            |           |                   |                    |                   |
|                                            |           |                       |                     |                            |           |                   |                    |                   |
|                                            |           |                       |                     |                            |           |                   |                    |                   |
|                                            |           |                       |                     |                            |           |                   |                    |                   |
|                                            |           |                       |                     |                            |           |                   |                    |                   |
| Total DSEs                                 |           |                       | 0.00                | Total DSEs                 |           |                   | 0.00               |                   |
| Gross Receipts First Gro                   | up        | \$                    | 0.00                | Gross Receipts Seco        | ond Group | \$                | 0.00               |                   |
| Base Rate Fee First Gro                    | up        | \$                    | 0.00                | Base Rate Fee Seco         | ond Group | \$                | 0.00               |                   |
| S                                          | EVENTH    | SUBSCRIBER GROU       | Р                   |                            | EIGHTH    | I SUBSCRIBER GROU | Р                  |                   |
| COMMUNITY/ AREA                            |           |                       | 0                   | COMMUNITY/ AREA            |           |                   | 0                  |                   |
| CALL SIGN                                  | DSE       | CALL SIGN             | DSE                 | CALL SIGN                  | DSE       | CALL SIGN         | DSE                |                   |
|                                            |           |                       |                     |                            |           |                   |                    |                   |
|                                            |           |                       |                     |                            |           |                   |                    |                   |
|                                            |           |                       |                     |                            |           |                   |                    |                   |
|                                            |           |                       |                     |                            |           |                   |                    |                   |
|                                            |           |                       |                     |                            |           |                   |                    |                   |
|                                            |           |                       |                     |                            |           |                   |                    |                   |
|                                            |           |                       |                     |                            |           |                   |                    |                   |
|                                            |           |                       |                     |                            |           |                   |                    |                   |
|                                            |           |                       |                     |                            |           |                   |                    |                   |
|                                            |           |                       |                     |                            |           |                   |                    |                   |
|                                            |           |                       |                     |                            |           |                   |                    |                   |
|                                            |           |                       |                     |                            |           |                   |                    |                   |
|                                            |           |                       |                     |                            |           |                   |                    |                   |
| Total DSEs                                 |           |                       | 0.00                | Total DSEs                 |           |                   | 0.00               |                   |
| Gross Receipts Third Group \$ 0.0          |           | 0.00                  | Gross Receipts Four | th Group                   | \$        | 0.00              |                    |                   |
| Base Rate Fee Third Group \$               |           | \$                    | 0.00                | Base Rate Fee Fourth Group |           | \$                | 0.00               |                   |
| Base Rate Fee: Add the                     | haso rota | fees for each subseri | her group :         | u shown in the bayes       | above     |                   |                    |                   |
| Enter here and in block 3                  |           |                       | ser group a         |                            | udu v G.  | \$                |                    |                   |

|                                                                                                    |                                                                                                    | FORM SA3E. PAGE 20.                                                                                                    |  |  |  |  |
|----------------------------------------------------------------------------------------------------|----------------------------------------------------------------------------------------------------|----------------------------------------------------------------------------------------------------|--|--|--|--|
| Name                                                                                                    | LEGAL NAME OF OWNER OF CABLE SYSTEM:<br>Wisconsin Bell, Inc.                                                                                                    | SYSTEM ID#<br>63028                                                                                                    |  |  |  |  |
|                                                                                                    |                                                                                                    |                                                                                                    |  |  |  |  |
| <b>9</b><br>Computation                                                                                   | BLOCK B: COMPUTATION OF SYNDICATED EXCLUSIVITY SURCHARGE FOR EACH SUBSCRIBER GROUP         If your cable system is located within a top 100 television market and the station is not exempt in Part 7, you must also compute a         Syndicated Exclusivity Surcharge. Indicate which major television market any portion of your cable system is located in as defined         by section 76.5 of FCC rules in effect on June 24, 1981:                                                                                                    |                                                                                                    |  |  |  |  |
| of                                                                                                    | ☐ First 50 major television market                                                                                                    | Second 50 major television market                                                                                           |  |  |  |  |
| Base Rate Fee<br>and<br>Syndicated<br>Exclusivity<br>Surcharge<br>for<br>Partially<br>Distant<br>Stations | <ul> <li>First 50 major television market</li> <li>Second 50 major television market</li> <li>INSTRUCTIONS:</li> <li>Step 1: In line 1, give the total DSEs by subscriber group for commercial VHF Grade B contour stations listed in block A, part 9 of this schedule.</li> <li>Step 2: In line 2, give the total number of DSEs by subscriber group for the VHF Grade B contour stations that were classified as Exempt DSEs in block C, part 7 of this schedule. If none enter zero.</li> <li>Step 3: In line 3, subtract line 2 from line 1. This is the total number of DSEs used to compute the surcharge.</li> <li>Step 4: Compute the surcharge for each subscriber group using the formula outlined in block D, section 3 or 4 of part 7 of this schedule. In making this computation, use gross receipts figures applicable to the particular group. You do not need to show your actual calculations on this form.</li> </ul> |                                                                                                    |  |  |  |  |
|                                                                                                    |                                                                                                    |                                                                                                    |  |  |  |  |
|                                                                                                    | FIRST SUBSCRIBER GROUP                                                                                                    | SECOND SUBSCRIBER GROUP                                                                                                    |  |  |  |  |
|                                                                                                    | Line 1: Enter the VHF DSEs                                                                                                    | Line 1: Enter the VHF DSEs                                                                                                  |  |  |  |  |
|                                                                                                    | Line 2: Enter the Exempt DSEs                                                                                                    | Line 2: Enter the Exempt DSEs                                                                                               |  |  |  |  |
|                                                                                                    | and enter here. This is the<br>total number of DSEs for<br>this subscriber group<br>subject to the surcharge<br>computation                                                                                                    | and enter here. This is the<br>total number of DSEs for<br>this subscriber group<br>subject to the surcharge<br>computation |  |  |  |  |
|                                                                                                    | SYNDICATED EXCLUSIVITY<br>SURCHARGE<br>First Group                                                                                                    | SYNDICATED EXCLUSIVITY SURCHARGE Second Group                                                                               |  |  |  |  |
|                                                                                                    | THIRD SUBSCRIBER GROUP                                                                                                    | FOURTH SUBSCRIBER GROUP                                                                                                    |  |  |  |  |
|                                                                                                    | Line 1: Enter the VHF DSEs                                                                                                    | Line 1: Enter the VHF DSEs                                                                                                  |  |  |  |  |
|                                                                                                    | SYNDICATED EXCLUSIVITY SURCHARGE: Add the surcharge for ea<br>in the boxes above. Enter here and in block 4, line 2 of space L (page 7                                                                                                    |                                                                                                    |  |  |  |  |

|                                                                                                    |                                                                                                    | FORM SA3E. PAGE 20.                                                                                                    |  |  |  |  |  |
|----------------------------------------------------------------------------------------------------|----------------------------------------------------------------------------------------------------|----------------------------------------------------------------------------------------------------|--|--|--|--|--|
| Name                                                                                                   | LEGAL NAME OF OWNER OF CABLE SYSTEM:<br>Wisconsin Bell, Inc.                                                                                                    | SYSTEM ID#<br>63028                                                                                                    |  |  |  |  |  |
|                                                                                                    | BLOCK B: COMPUTATION OF SYNDICATED EXCLUSIVITY SURCHARGE FOR EACH SUBSCRIBER GROUP                                                                                                    |                                                                                                    |  |  |  |  |  |
| <b>9</b><br>Computation<br>of<br>Base Rate Fee<br>and<br>Syndicated<br>Exclusivity<br>Surcharge<br>for | If your cable system is located within a top 100 television market and th<br>Syndicated Exclusivity Surcharge. Indicate which major television market<br>by section 76.5 of FCC rules in effect on June 24, 1981:<br>First 50 major television market<br>INSTRUCTIONS:<br>Step 1: In line 1, give the total DSEs by subscriber group for commerce<br>this schedule.<br>Step 2: In line 2, give the total number of DSEs by subscriber group for<br>Exempt DSEs in block C, part 7 of this schedule. If none enter<br>Step 3: In line 3, subtract line 2 from line 1. This is the total number of | e station is not exempt in Part 7, you must also compute a<br>et any portion of your cable system is located in as defined<br>Second 50 major television market<br>cial VHF Grade B contour stations listed in block A, part 9 of<br>or the VHF Grade B contour stations that were classified as<br>r zero. |  |  |  |  |  |
| Partially<br>Distant<br>Stations                                                                       | Step 4: Compute the surcharge for each subscriber group using the formula outlined in block D, section 3 or 4 of part 7 of this schedule. In making this computation, use gross receipts figures applicable to the particular group. You do not need to show your actual calculations on this form.                                                                                                    |                                                                                                    |  |  |  |  |  |
|                                                                                                    | FIFTH SUBSCRIBER GROUP                                                                                                    | SIXTH SUBSCRIBER GROUP                                                                                                    |  |  |  |  |  |
|                                                                                                    | Line 1: Enter the VHF DSEs                                                                                                    | Line 1: Enter the VHF DSEs                                                                                                    |  |  |  |  |  |
|                                                                                                    | Line 2: Enter the Exempt DSEs                                                                                                    | Line 2: Enter the Exempt DSEs                                                                                                    |  |  |  |  |  |
|                                                                                                    | Line 3: Subtract line 2 from line 1<br>and enter here. This is the<br>total number of DSEs for<br>this subscriber group<br>subject to the surcharge<br>computation                                                                                                    | Line 3: Subtract line 2 from line 1<br>and enter here. This is the<br>total number of DSEs for<br>this subscriber group<br>subject to the surcharge<br>computation                                                                                                    |  |  |  |  |  |
|                                                                                                    | SEVENTH SUBSCRIBER GROUP                                                                                                    | EIGHTH SUBSCRIBER GROUP                                                                                                    |  |  |  |  |  |
|                                                                                                    | Line 1: Enter the VHF DSEs                                                                                                    | Line 1: Enter the VHF DSEs         Line 2: Enter the Exempt DSEs         Line 3: Subtract line 2 from line 1         and enter here. This is the         total number of DSEs for         this subscriber group         subject to the surcharge         computation                                        |  |  |  |  |  |
|                                                                                                    | SURCHARGE<br>Third Group                                                                                                    |                                                                                                    |  |  |  |  |  |
|                                                                                                    |                                                                                                    |                                                                                                    |  |  |  |  |  |